#### EECS192 Lecture 7 Mar. 3, 2020

#### **Notes**:

1. 2. Community Spirit: PCB peer review, Piazza, helping fellow students, track layout, etc

3. CalDay Sat. April 18 10 am @ UCB,

## **Topics**

- Upcoming checkpoints
	- Steering control (finish)
	- Telemetry logging
	- Discrete Time control/timing
	- Q3 line sensor
	- PCB highlights
	- Power conversion
		- Linear regulator
		- Buck converter

Upcoming Checkpoints

**2/21** C4: easy, work ahead!

C4.2: Line camera image capture with exposure control.

C4.4.4 Line camera calibration: measure track lateral (static) displacement in mm

HW 1 line detection (due 3/3)

**2/28** C5: may be harder, mounting, prototyping velocity sensor, writing control code

C5.3: BBBL, motor driver, velocity sensor mounted to car

C5.4: Basic track detection and wheels turn toward track (benchtop)

C5.5: basic velocity sensor, estimation and benchtop control: 3 m/s.

**3/6** C6.3: The vehicle must complete the figure-8 course completely autonomously in under 3 minutes. C6.3.4: running with velocity control

## Track Layoutneed volunteers (time tba)

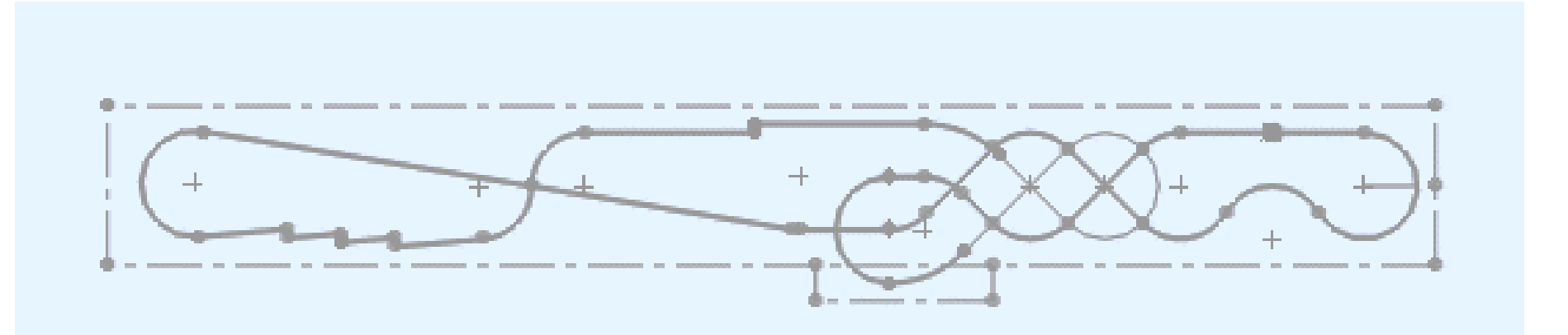

## **Topics**

- Upcoming checkpoints
- Steering control (finish)
- Telemetry logging
- Discrete Time control/timing
- Q3 line sensor
- PCB highlights
- Power conversion
	- Linear regulator
	- Buck converter

# Bicycle Steering Model

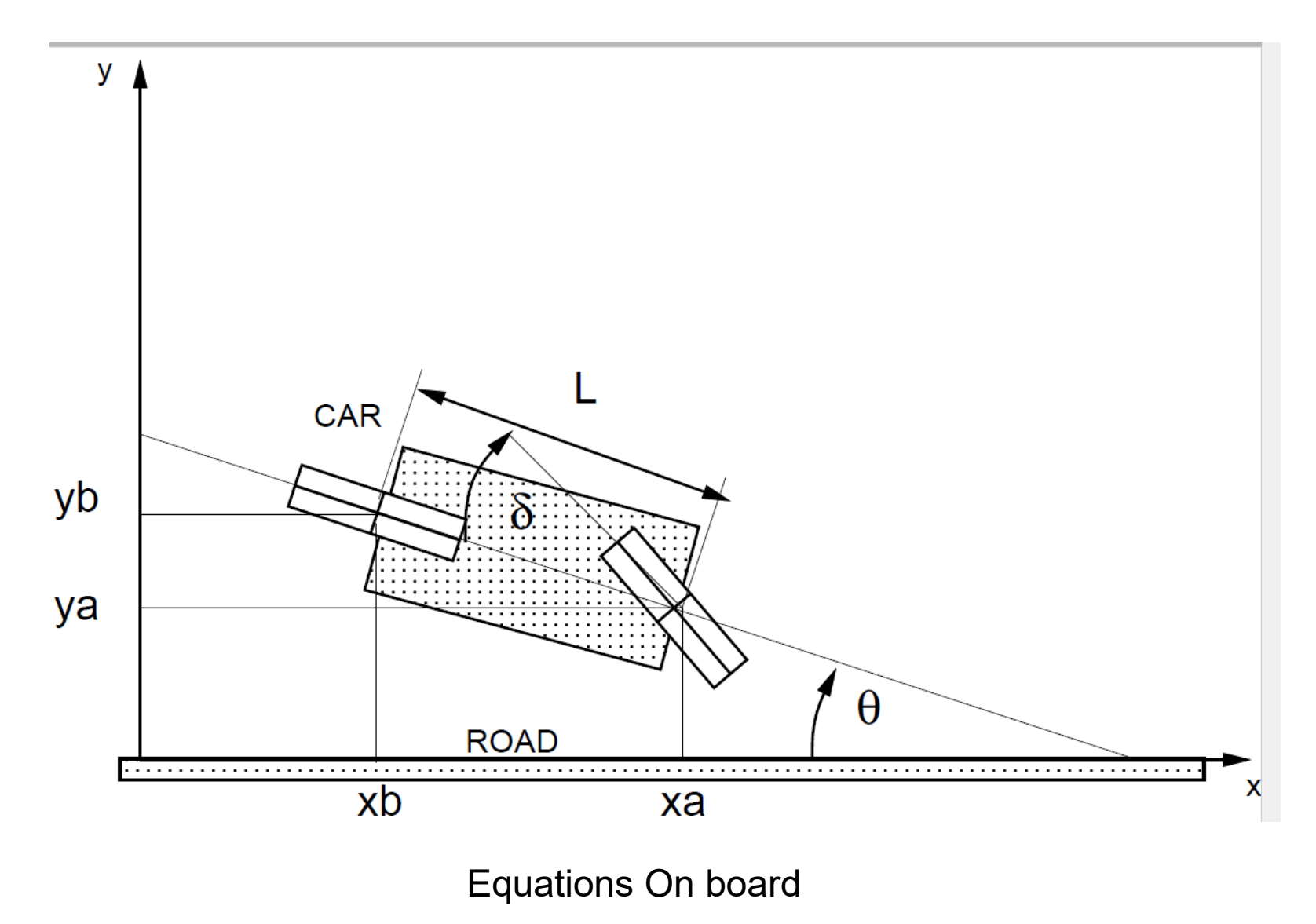

# Bicycle Steering Model

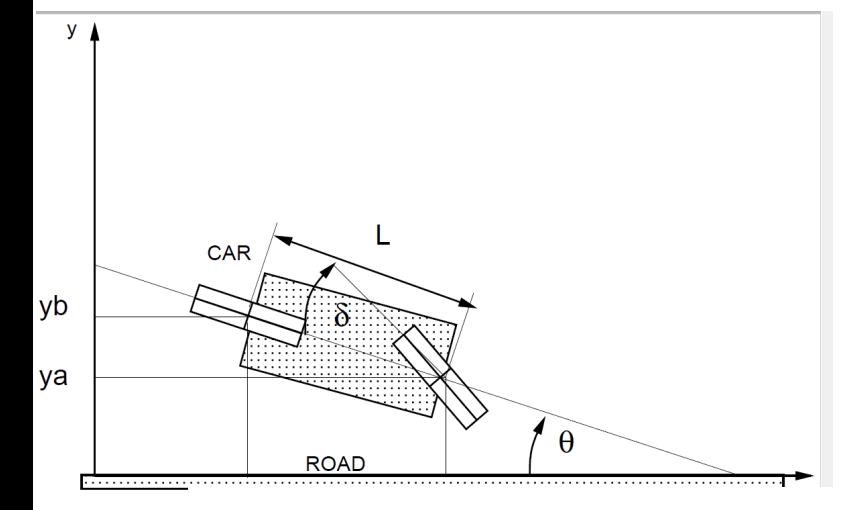

Proportional control:

$$
\delta(t) = k_p y_a(t)
$$

$$
\ddot{y}_a + V k_p \dot{y}_a(t) + \frac{V^2}{L} k_p y_a(t) = 0.
$$

Eigenvalues:

$$
\lambda_{1,2} = \frac{V}{2} \left( -k_p \pm \sqrt{k_p^2 - \frac{4k_p}{L}} \right)
$$

# Bicycle Steering Model

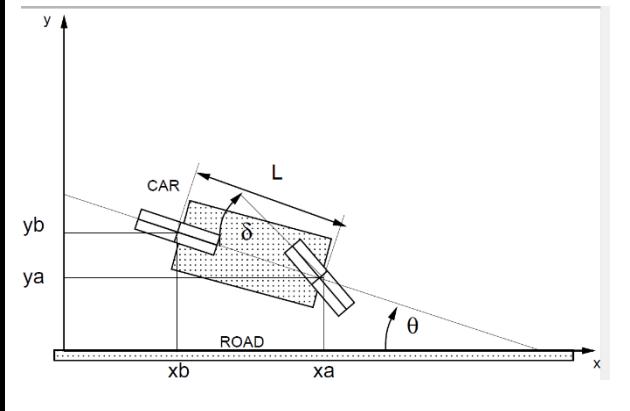

Proportional control:  $\delta(t) = k_p y_a(t)$  $\ddot{y}_a + V k_p \dot{y}_a(t) + \frac{V^2}{L} k_p y_a(t) = 0.$  $\lambda_{1,2} = \frac{V}{2}\left(-k_p \pm \sqrt{k_p^2 - \frac{4k_p}{L}}\right)$ Eigenvalues:

Critical damping:  $\lambda_1 = \lambda_2 \rightarrow$  $k_{p}^{2}$  = 4  $k_{p}$ /L or  $k_{p}$  = 4/L = 4/0.3 m = 13 rad/m = 760 deg/m At 2 m/s, doesn't work well- servo saturates, also simulation dynamics…

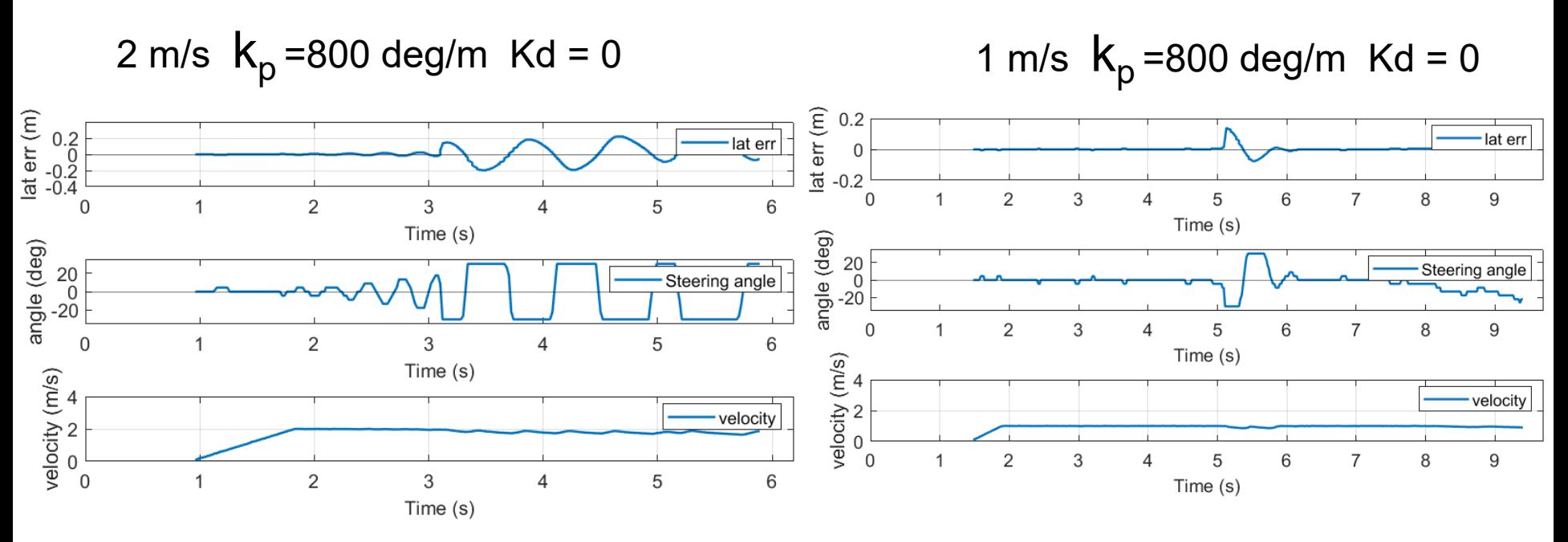

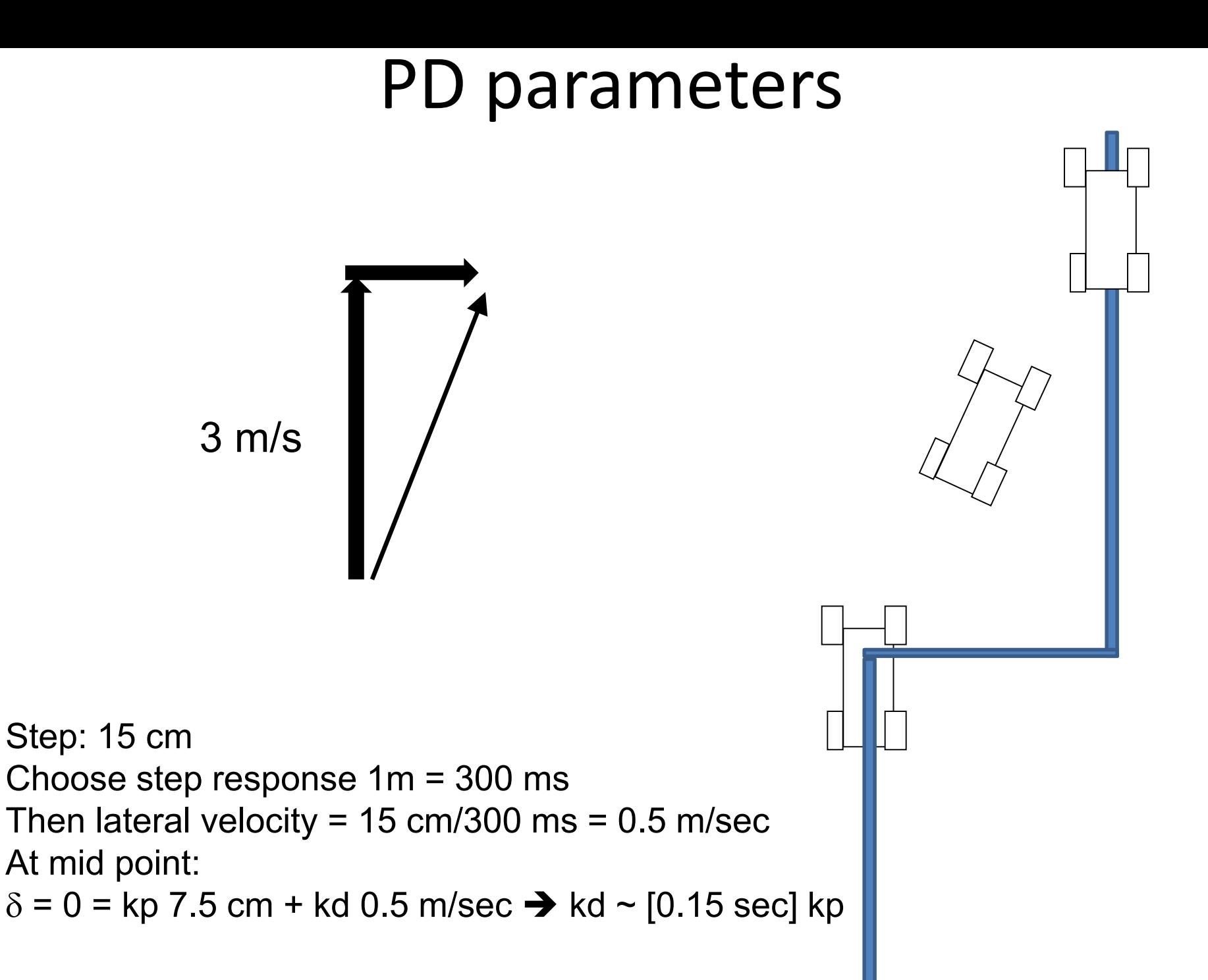

## PD parameters

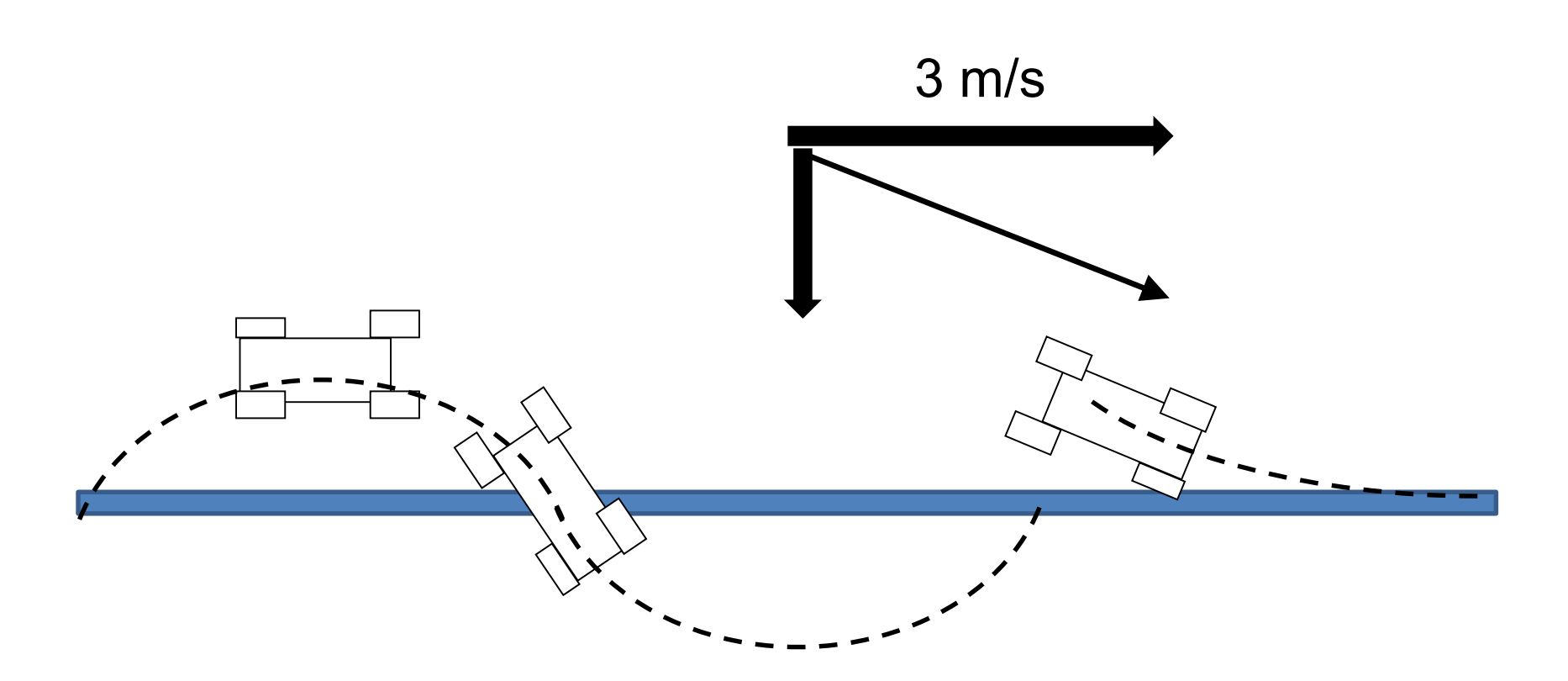

Step: 15 cm Choose step response 1m = 300 ms Then lateral velocity =  $15 \text{ cm}/300 \text{ ms} = 0.5 \text{ m/sec}$ 

### Proportional + Integral

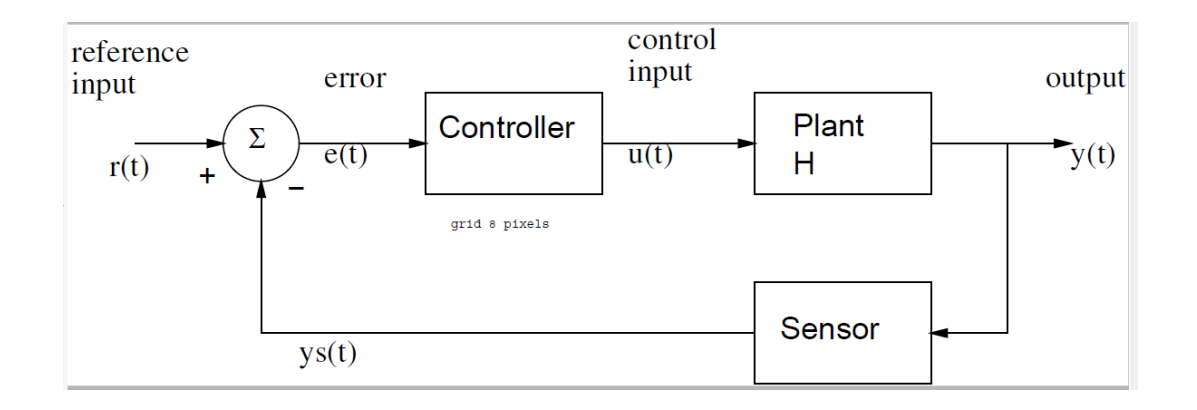

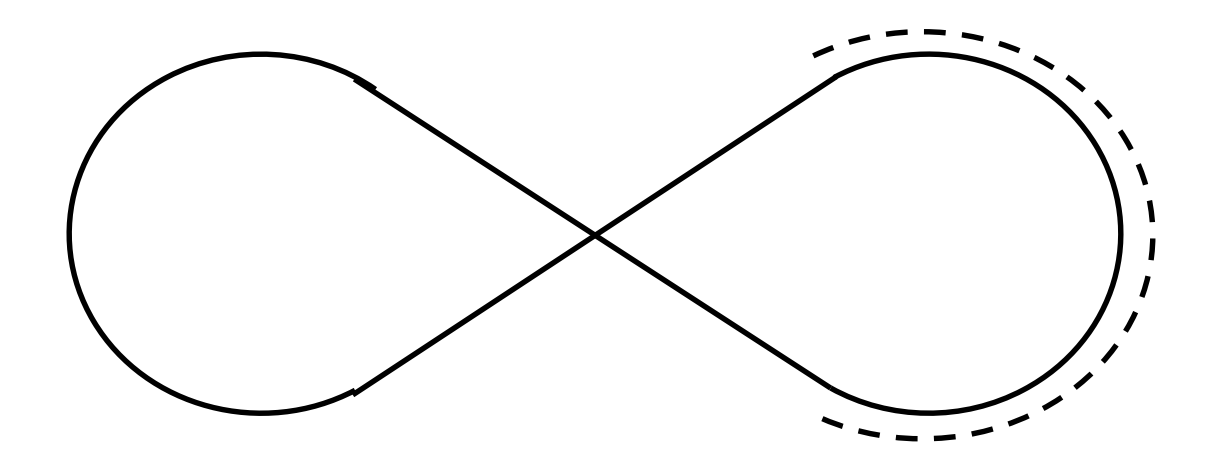

On board Anti-windup

### Feedforward

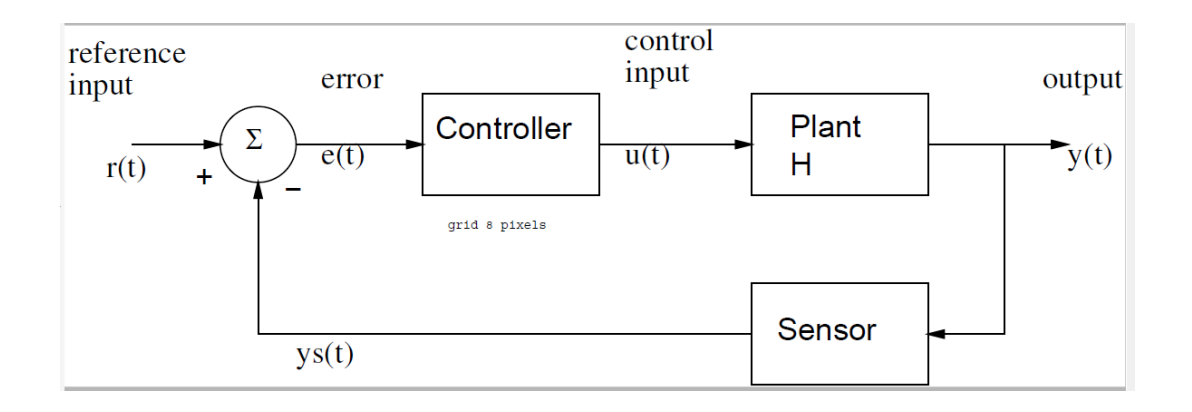

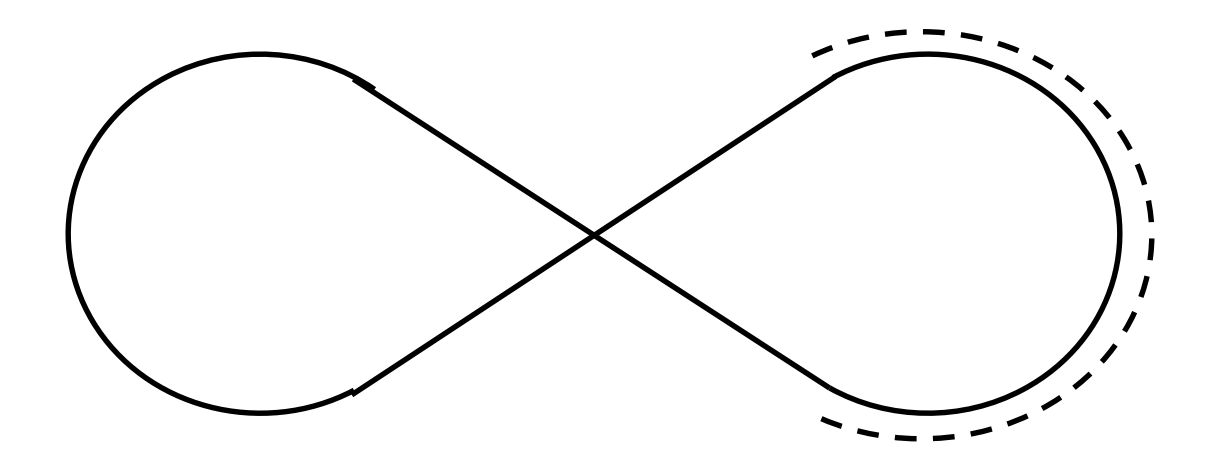

Proportional + derivative control.  $Kp = 40$  deg/cm, 70 rad/m Kd = 1000 deg/(m/sec) V=3 m/s, slew rate 600 deg/0.16 sec NOTE: = bang-bang! What is problem with bang bang? Break servo, nonlinear (unstable)

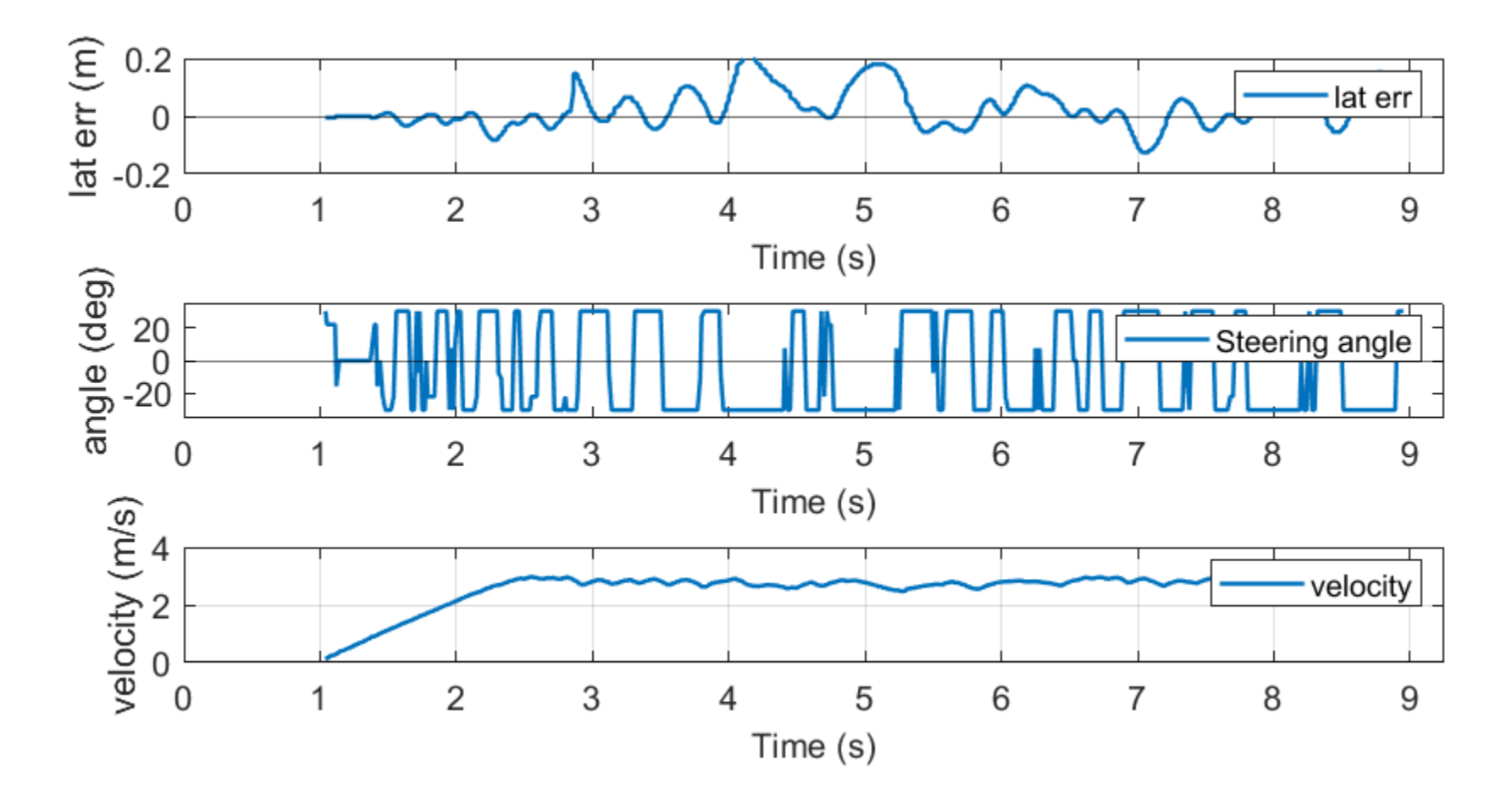

Proportional + derivative control. Kp = 200 deg/m,  $Kd = 30 \deg/(m/sec) = (0.15 sec) Kp$ V=3 m/s, slew rate 600 deg/0.16 sec NOTE: = not bang-bang

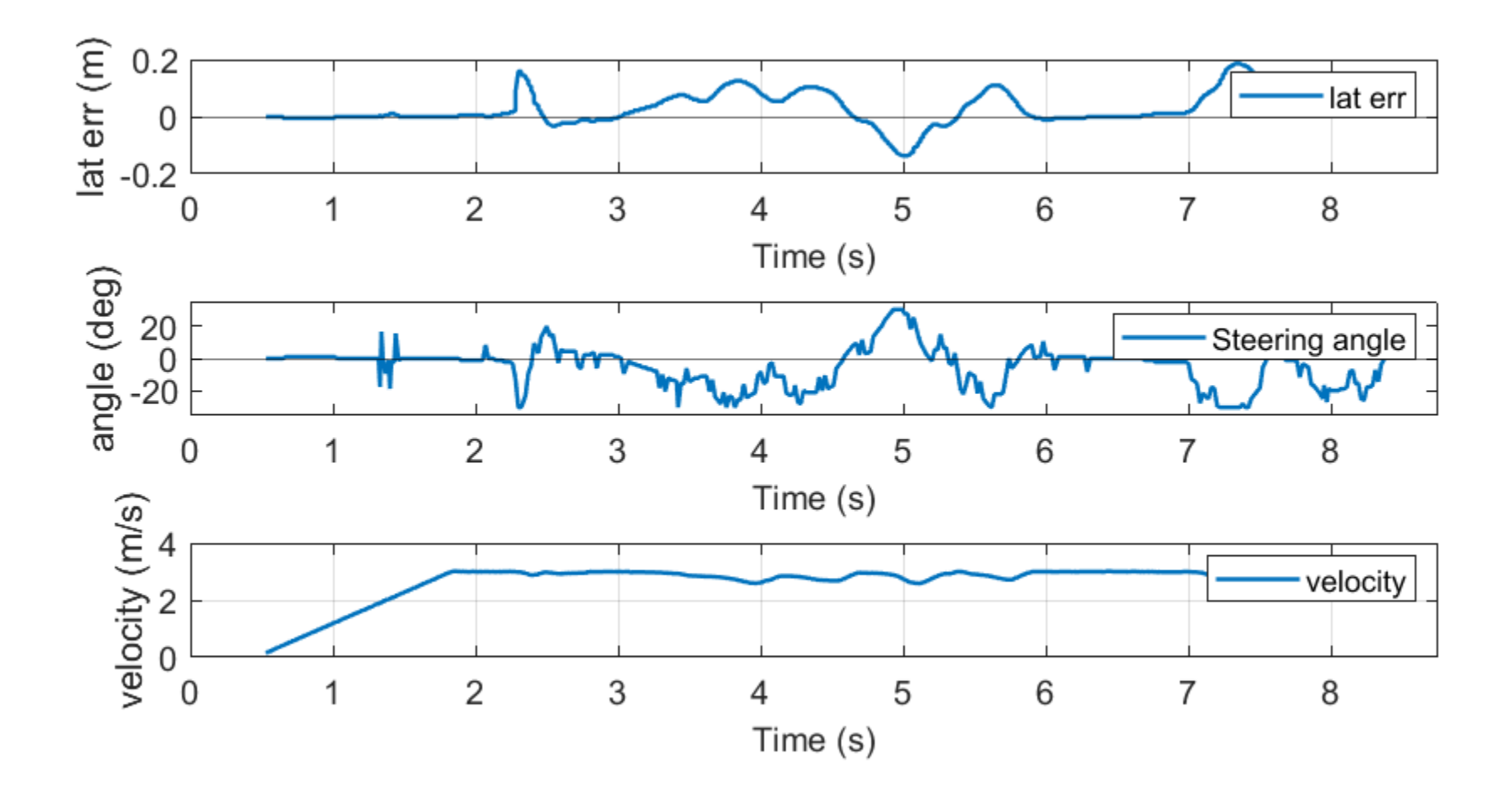

 $Kp = 200 \text{ deg/m}, Kd = 30 \text{ deg/(m/sec)}.$  V=3 m/s

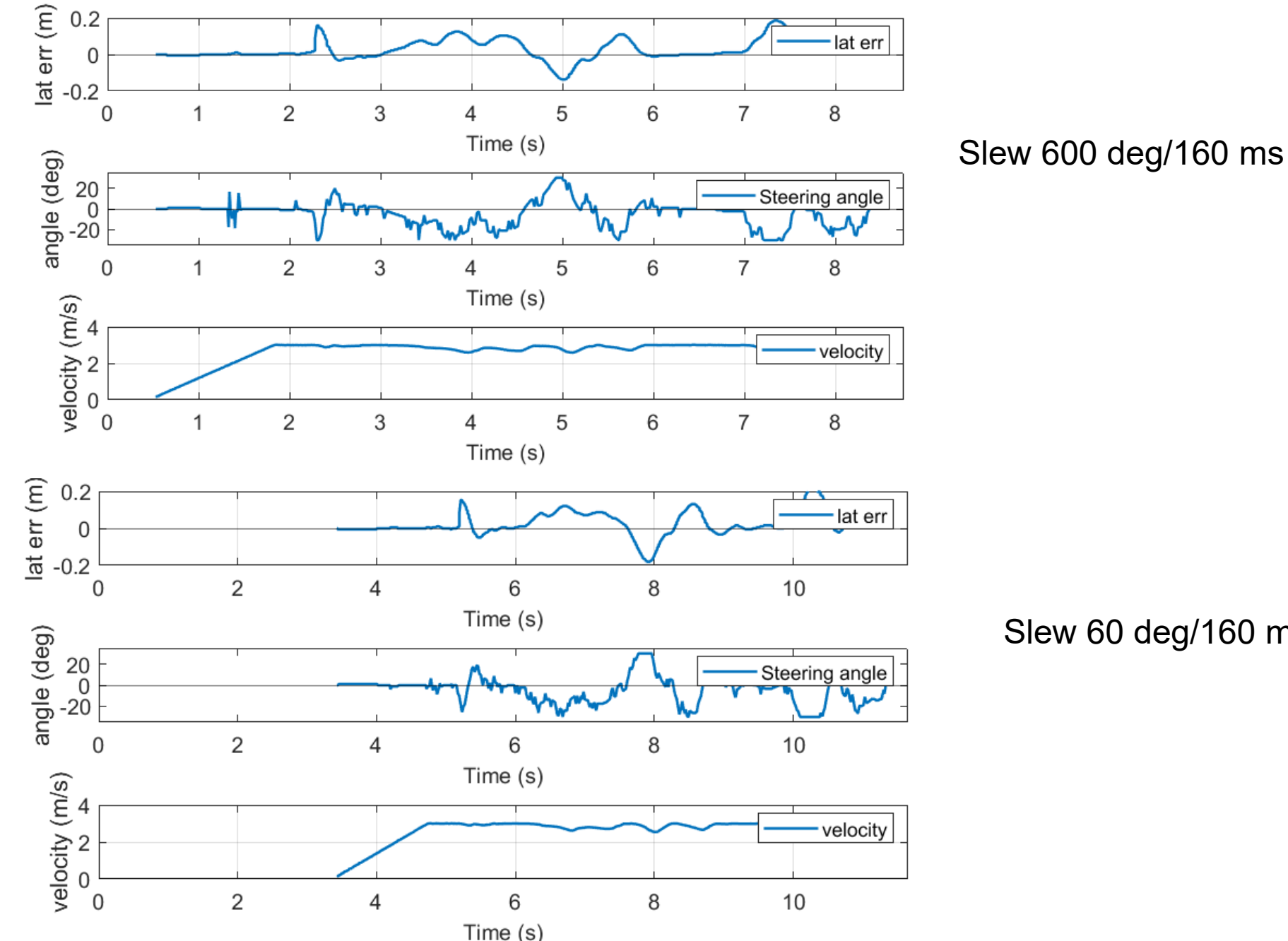

Slew 60 deg/160 ms

# V-rep simulation

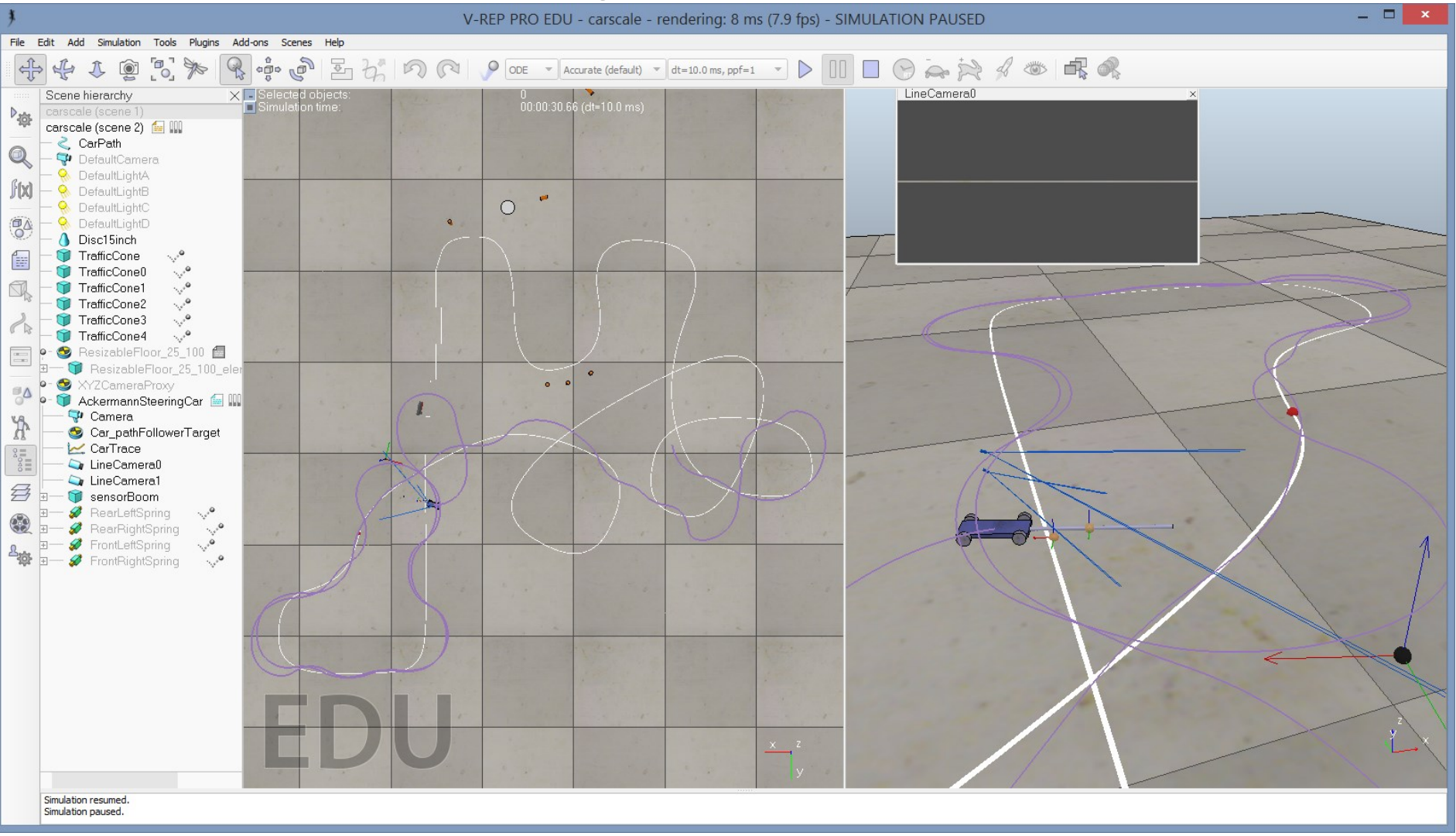

#### V-rep simulation

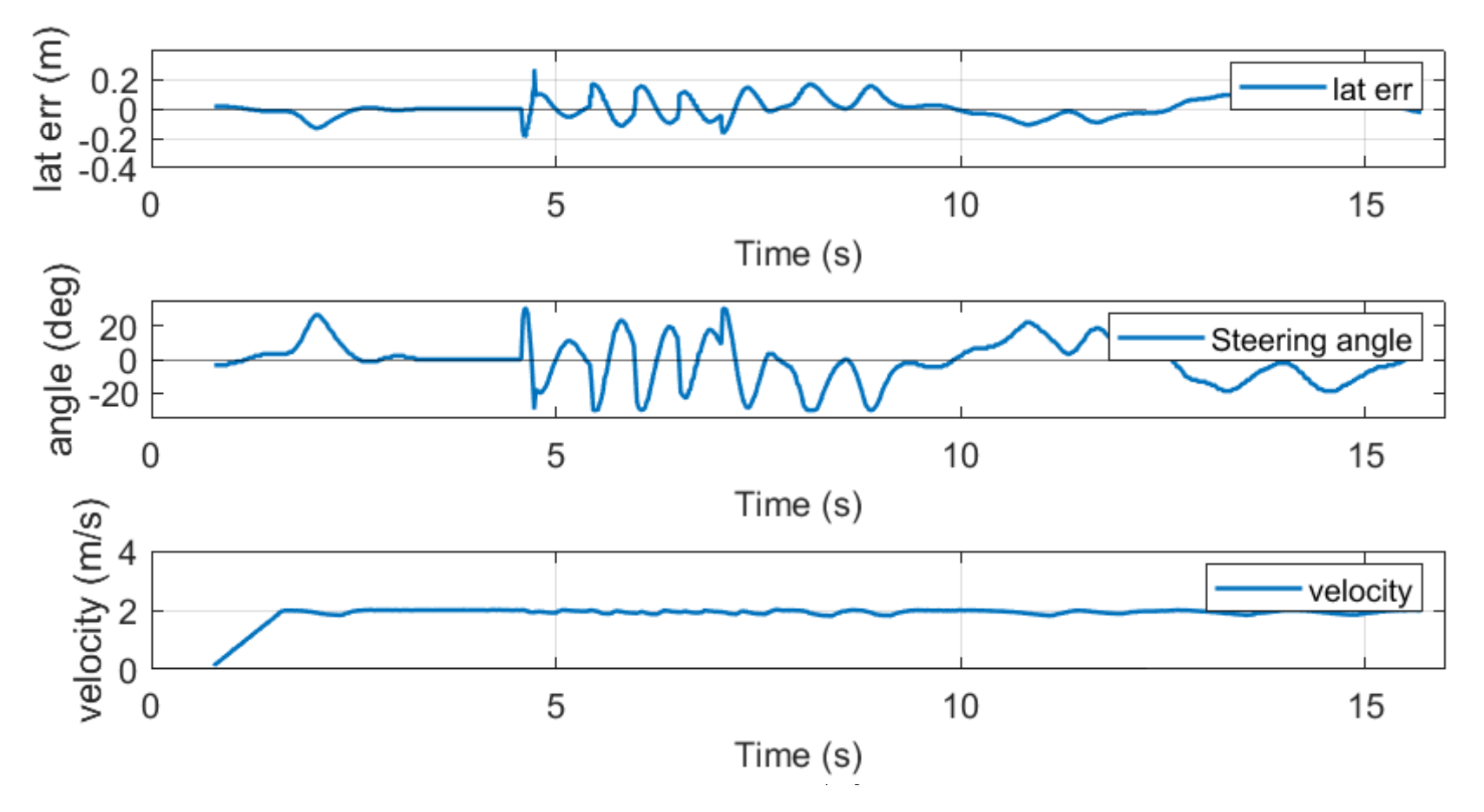

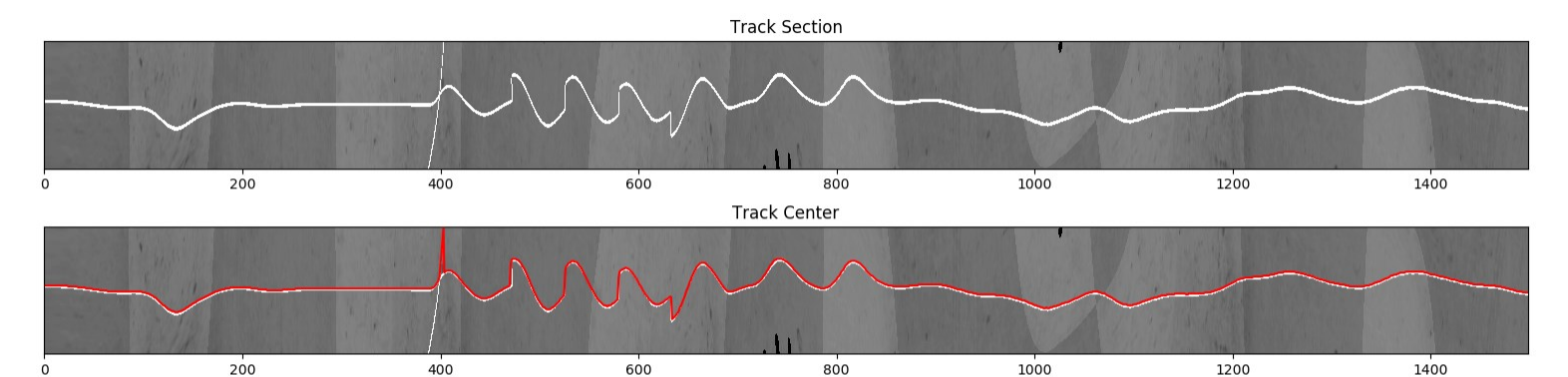

## **Topics**

- Upcoming checkpoints
- Steering control (finish)
- Telemetry logging
- Discrete Time control/timing
- Q3 line sensor
- PCB highlights
- Power conversion
	- Linear regulator
	- Buck converter

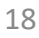

#### TimingTest.c: how long does fprintf take?

```
while(rc_get_state()!=EXITING)
```

```
{ // just data for csv format
```
}

```
current time = rc_nanos_since_boot() - start_time;
old tick = ticks;
fprintf(logfile, "%ld, ", old_tick); // pass value which not changing by other process
current time f = ((double) current time)/ 1e6; // milliseconds
run time f = ((double) run_time)/1000.0; // us
```

```
fprintf(logfile,"%8.31f, %8.31f, ", current time f, run time f);
fprintf(logfile, "%" PRIu64", ",current time);
fprintf(logfile, "%" PRIu64 "\n",run_time);
```

```
end time = rc_nanos_since_boot() - start_time;
run time = end time - current time;
while(old tick = ticks)
{ rc_usleep(100); // sleep 100 us
\left\{ \right\}
```
run time: min 20 us, typical 30-50 us, max 6600 us

# Software Notes

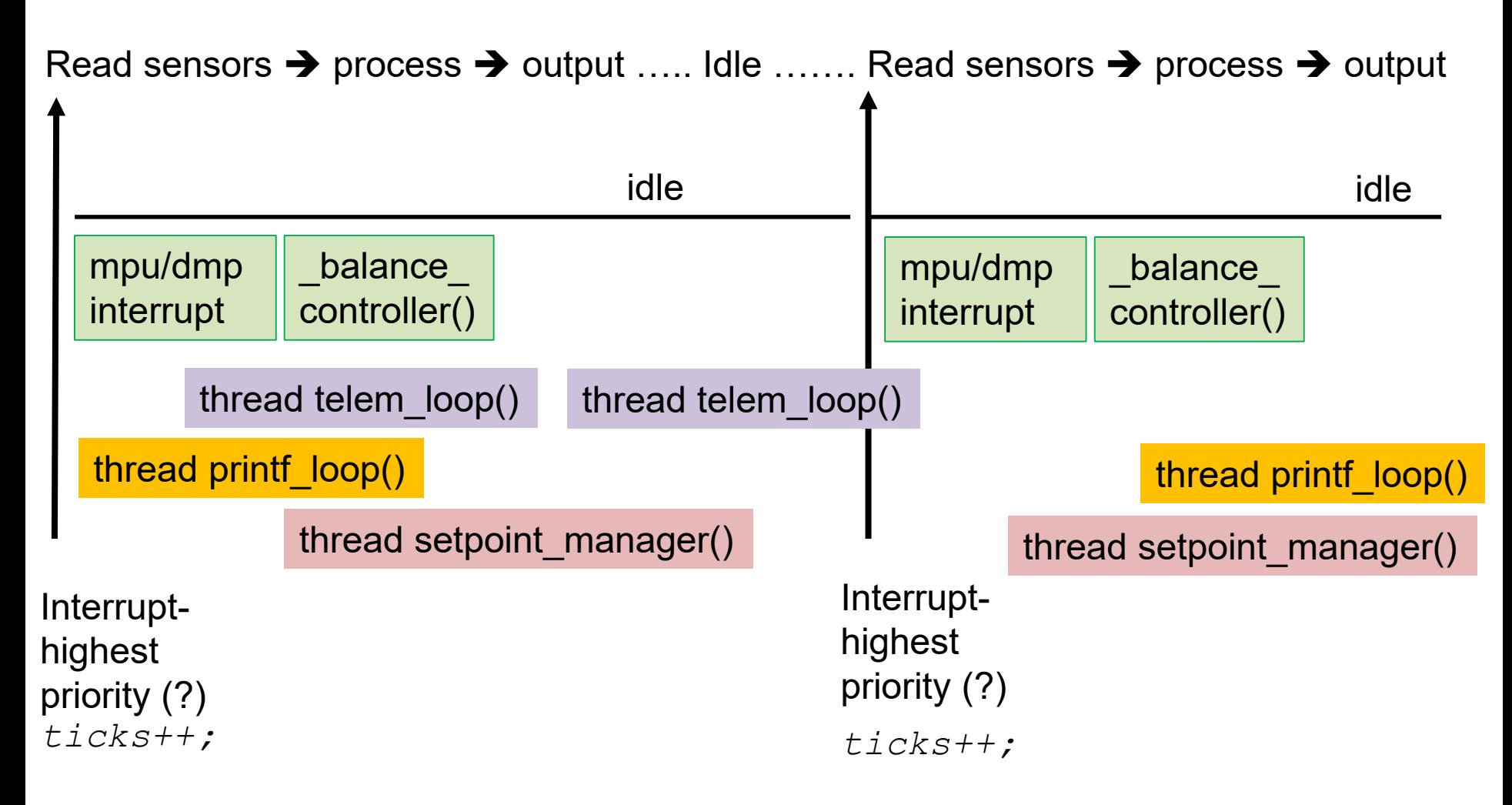

Threads are asynchronous wrt interrupt! **rc\_pthread\_set\_process\_niceness() ?**

## rc\_balance2.c using gyro/MPU

When new data is ready in the buffer, the IMU sends an interrupt to the BeagleBone triggering the buffer read followed by the execution of a function of your choosing set with the rc\_mpu\_set\_dmp\_callback() function.

// *set up mpu configuration* rc mpu config\_t mpu\_config =  $rc$ \_mpu\_default\_config(); mpu config.dmp sample rate = SAMPLE RATE HZ;

*// start mpu* if(rc mpu initialize dmp(&mpu data, mpu config))

*// this should be the last step in initialization // to make sure other setup functions don't interfere* rc mpu set dmp callback(& balance controller);

*// idle while sensing and control done elsewhere* while(rc get state()!=EXITING){ rc\_usleep(200000); }

### rc balance2.c balance controller()

*static void \_\_balance\_controller(void) {ticks++; end\_time = rc\_nanos\_since\_boot(); run\_time = end\_time - start\_time; // time since previous interrupt*

}

*/\*\*\*\*\*\*\*\*\*\*\*\*\*\*\*\*\*\*\*\*\*\*\*\*\*\*\*\*\*\*\*\*\*\*\*\*\*\*\*\*\*\*\*\*\*\*\*\*\*\*\*\*\*\*\*\*\*\*\*\*\*\*\*\*\*\* \* STATE\_ESTIMATION \* read sensors and compute the state \*\*\*\*\*\*\*\*\*\*\*\*\*\*\*\*\*\*\*\*\*\*\*\*\*\*\*\*\*\*\*\*\*\*\*\*\*\*\*\*\*\*\*\*\*\*\*\*\*\*\*\*\*\*\*\*\*\*\*\*\*\*\*\*\*\*/ cstate.wheelAngleL = (rc\_encoder\_eqep\_read(ENCODER\_CHANNEL\_L) \* 2.0 \* M\_PI) \ /(ENCODER\_POLARITY\_L \* GEARBOX \* ENCODER\_RES); /\*\*\*\*\*\*\*\*\*\*\*\*\*\*\*\*\*\*\*\*\*\*\*\*\*\*\*\*\*\*\*\*\*\*\*\*\*\*\*\*\*\*\*\*\*\*\*\*\*\*\*\*\*\*\*\*\*\* \* Send signal to motors \*\*\*\*\*\*\*\*\*\*\*\*\*\*\*\*\*\*\*\*\*\*\*\*\*\*\*\*\*\*\*\*\*\*\*\*\*\*\*\*\*\*\*\*\*\*\*\*\*\*\*\*\*\*\*\*\*\*\*/*  duty $L = cstate.d1$  u - cstate.d3 u; rc motor set(MOTOR CHANNEL L, MOTOR POLARITY L \* dutyL);

#### rc\_balance2.c: threads

*// Note that using anything other than SCHED\_OTHER with priority 0 is only available to root* 

```
int main(int argc, char *argv[])
```

```
\{ int c;
```

```
pthread t setpoint thread = 0;
pthread t printf thread = 0;
```

```
pthread t telem thread = 0;
…
```

```
// print thread to print to screen without blocking main
rc pthread create(&printf thread, __printf_loop, (void*) NULL,
SCHED OTHER, 0);
…
```

```
// start balance stack to control setpoints
rc pthread create(&setpoint thread, setpoint manager,
(void*) NULL, SCHED_OTHER, 0);
…
```
// telemetry thread to log to file rc pthread create(&telem thread, telem loop, (void\*) NULL, SCHED OTHER, 0); // telem loop could write to file

#### Example logging thread

// telemetry thread to log to file void\* telem\_loop(\_\_attribute\_\_ ((unused)) void\* ptr) { long old\_tick=0; uint64\_t initial\_time, current\_time; printf("telem thread\n"); fflush(stdout); // empty buffer initial time = rc nanos since boot(); while(rc get state()!=EXITING) { current time = rc nanos since boot(); old tick = ticks; fprintf(logfile, "%ld, ", old\_tick); // pass value which not changing by other process fprintf(logfile, "%10.3f, ", (double)(current time-initial time)/1e6); fprintf(logfile,"%8.3f, ", cstate.yaw); fprintf(logfile,"%8.3f, %8.3f", cstate.dutyL, cstate.dutyR); fprintf(logfile, "%8.3f\n", cstate.vBatt); while(old tick  $==$  ticks) { rc\_usleep(100); // sleep 100 us } } rc usleep(1000000 / PRINTF HZ); return NULL;

}

## htop **Debian Processes/Delay**

- # systemctl disable avahi-daemon
- # systemctl stop avahi-daemon

sudo kill -9 {avahi-daemon, rc battery monitor, apache2}.

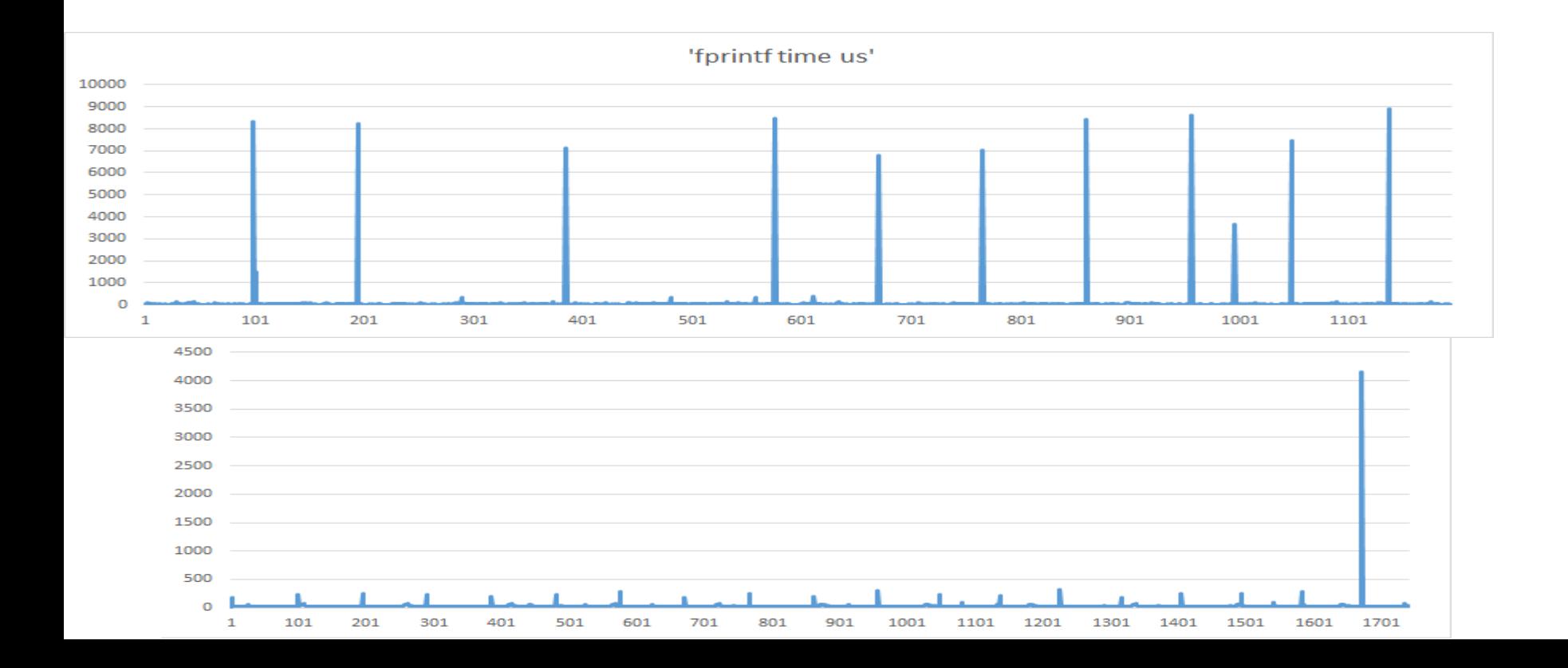

## **Topics**

- Upcoming checkpoints
- Steering control (finish)
- Telemetry logging
- Discrete Time control/timing
- Q3 line sensor
- PCB highlights
- Power conversion
	- Linear regulator
	- Buck converter

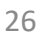

#### Power supplies and Wiring

## Ohms/square

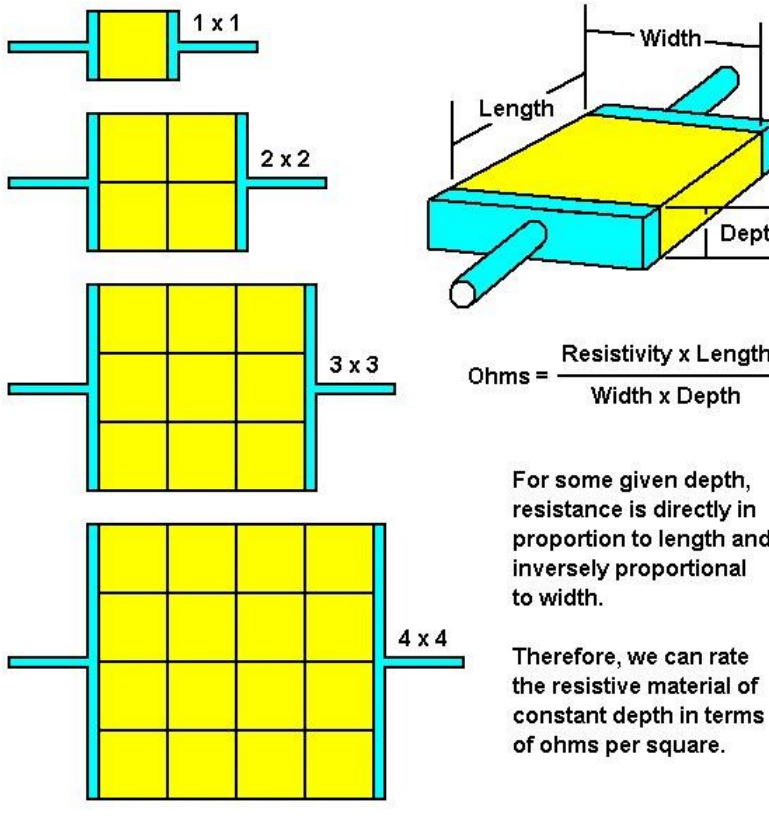

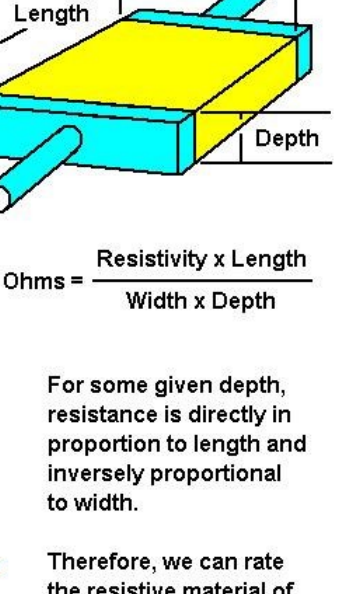

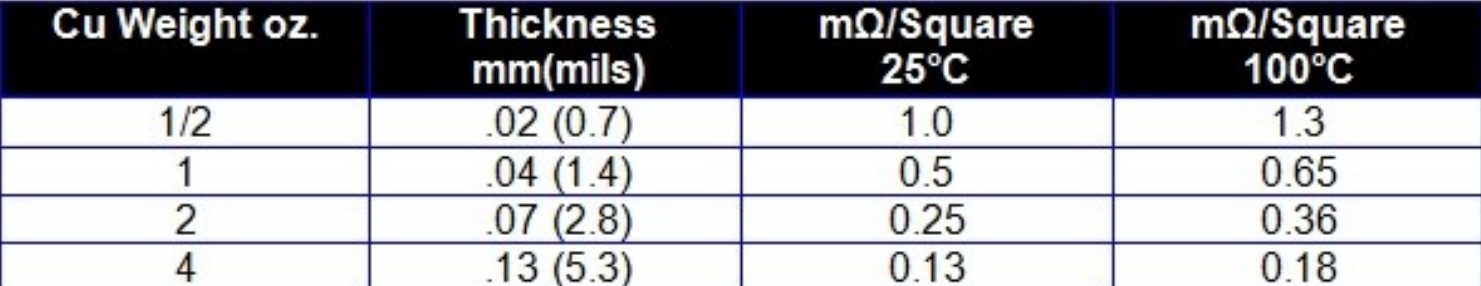

http://www.edn.com/design/components-and-packaging/4411971/Countingsquares--A-method-to-quickly-estimate-PWB-trace-resistance 27

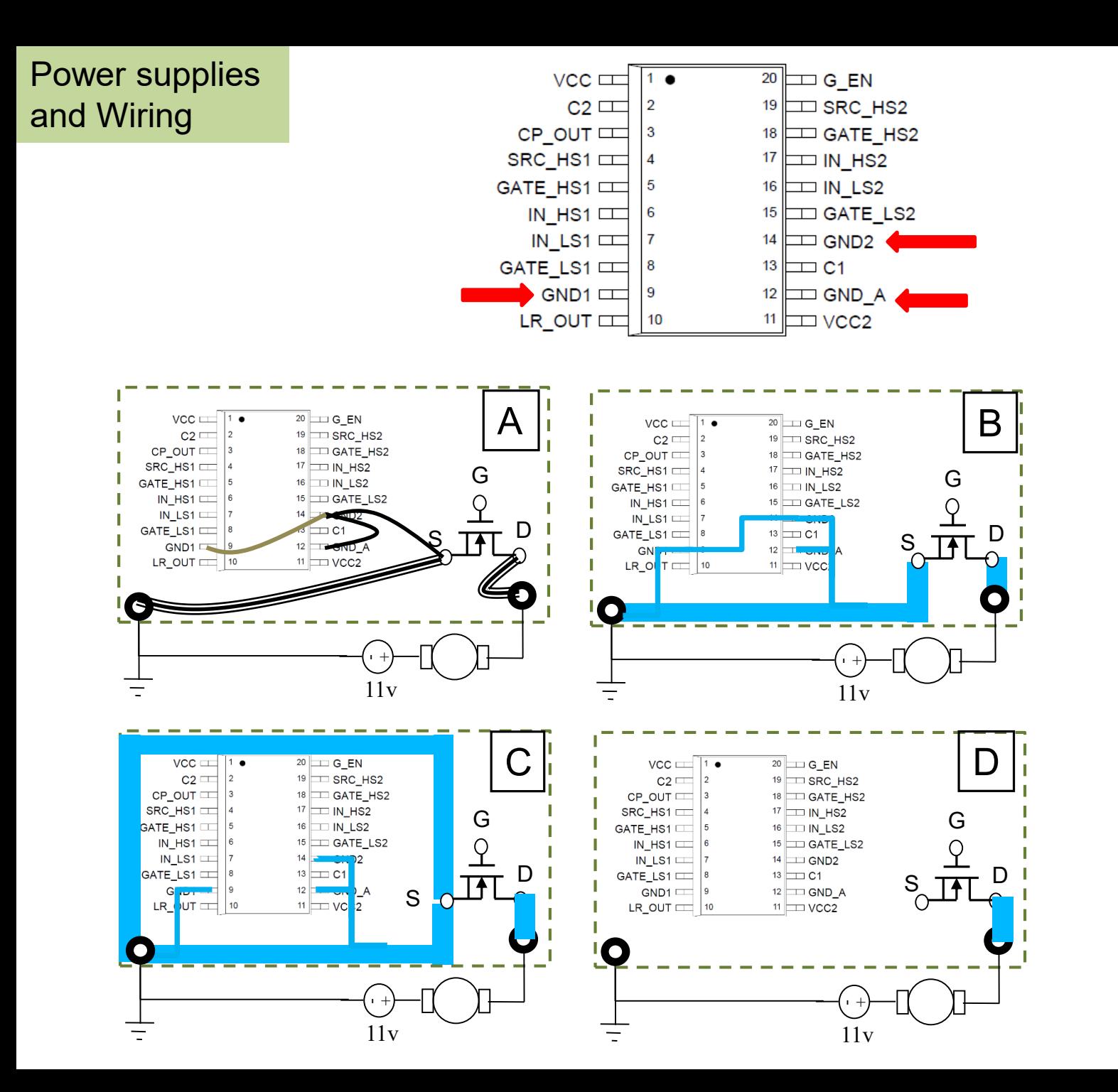

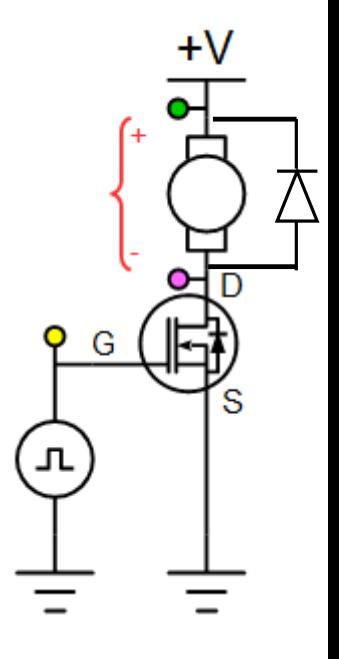

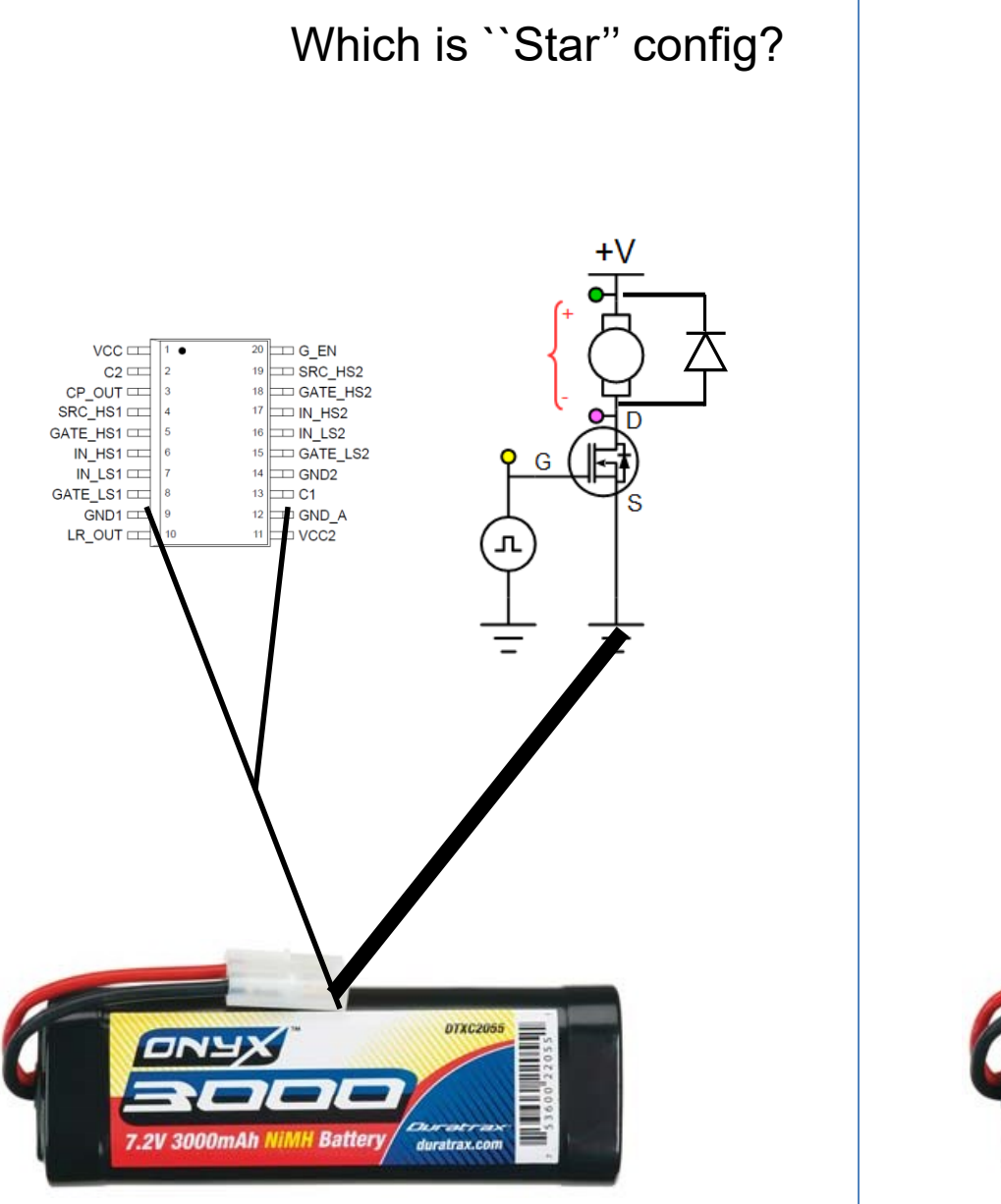

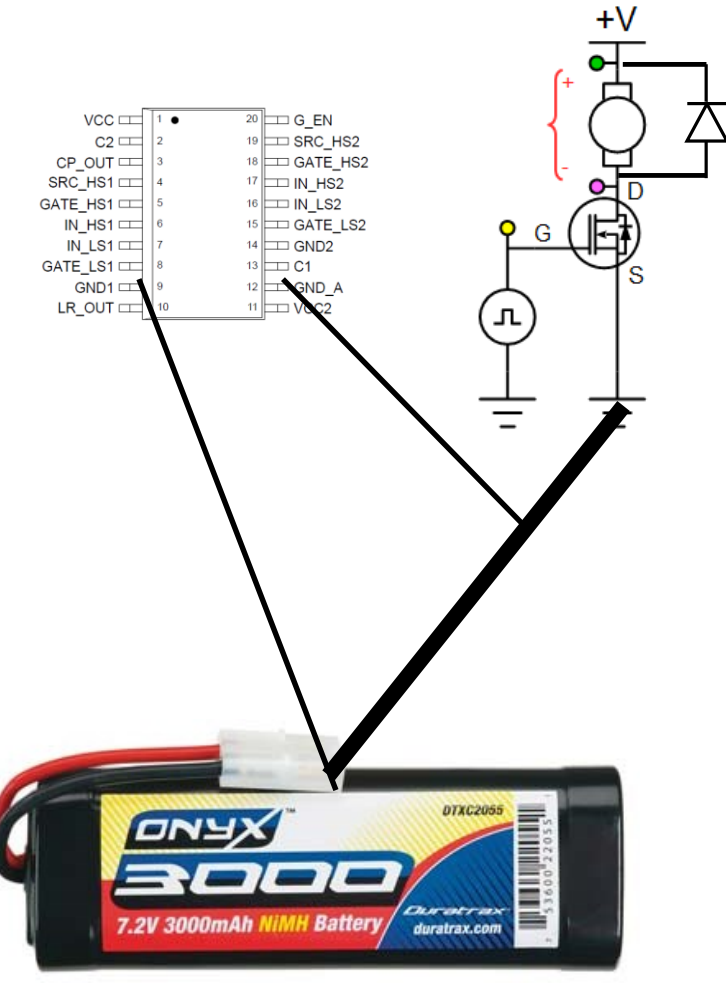

# PCB Notes

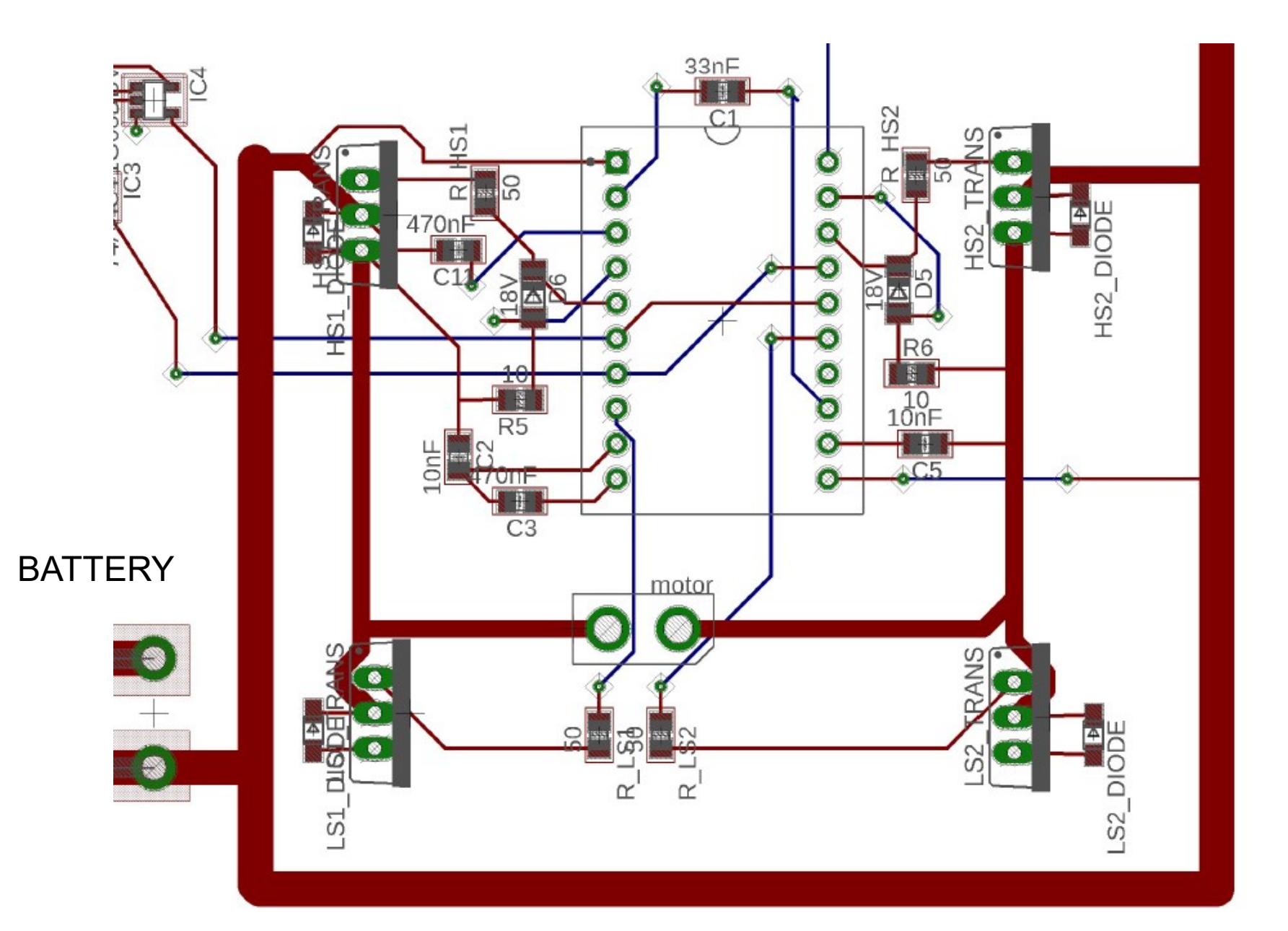

## Electronic Components- Resistors

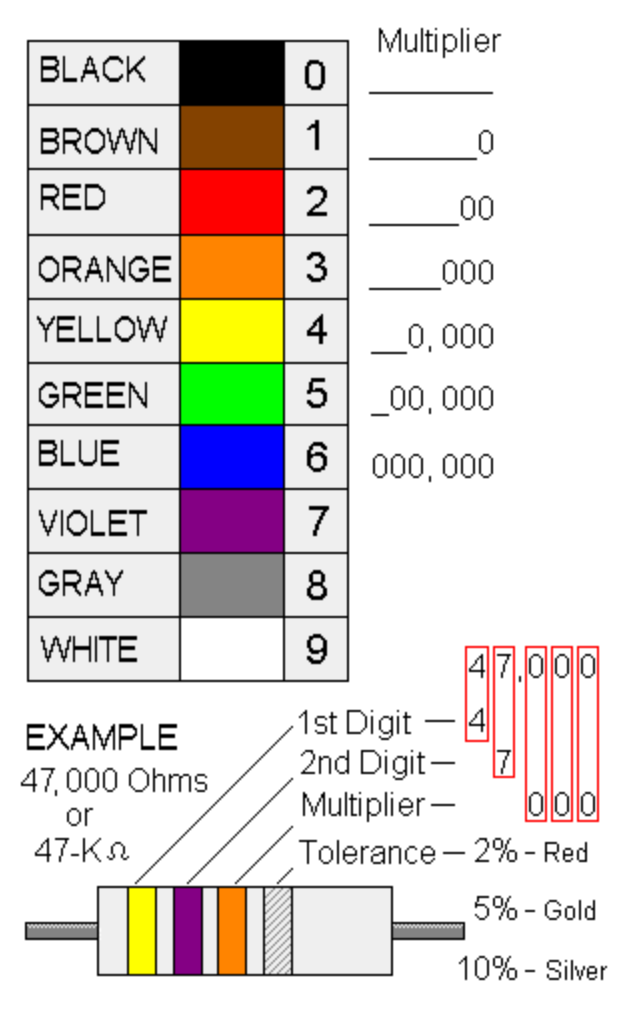

Yellow | violet | orange| gold

Better be right or your great big venture goes west…

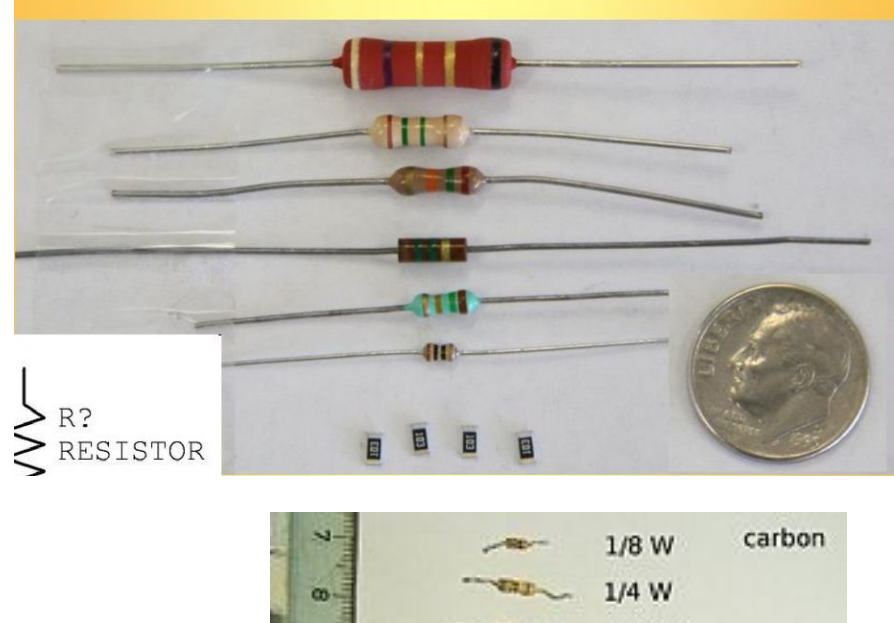

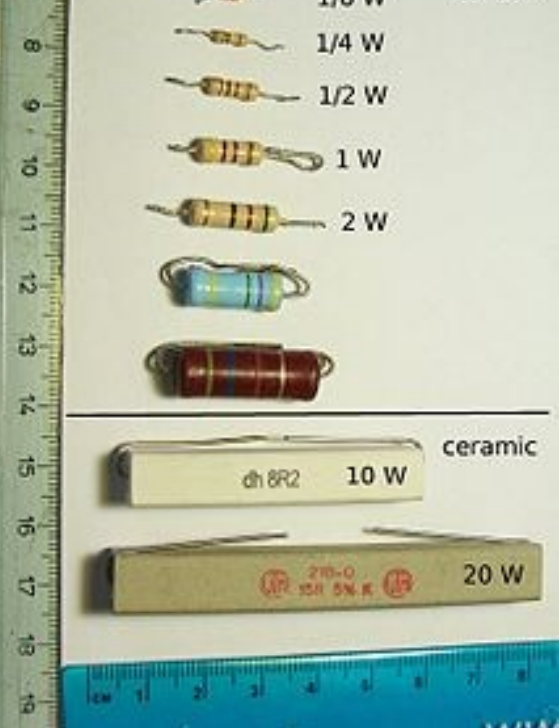

#### Capacitor Codes

From:http://www.applefritter.com/sites/default/meta/replicacreation/images/fige-10.png

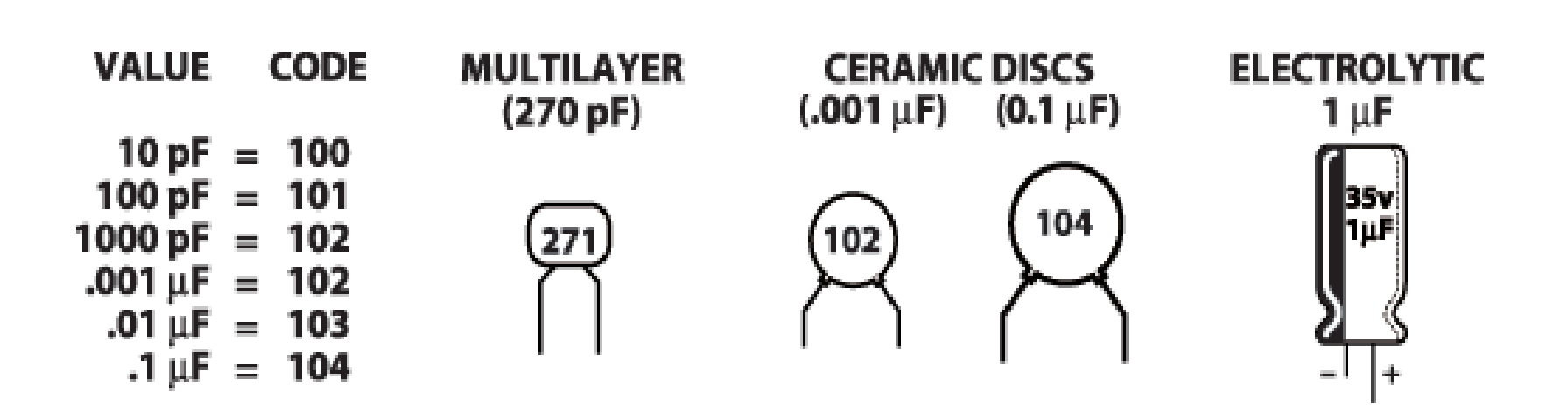

#### Capacitor Types- 47 uF 50V

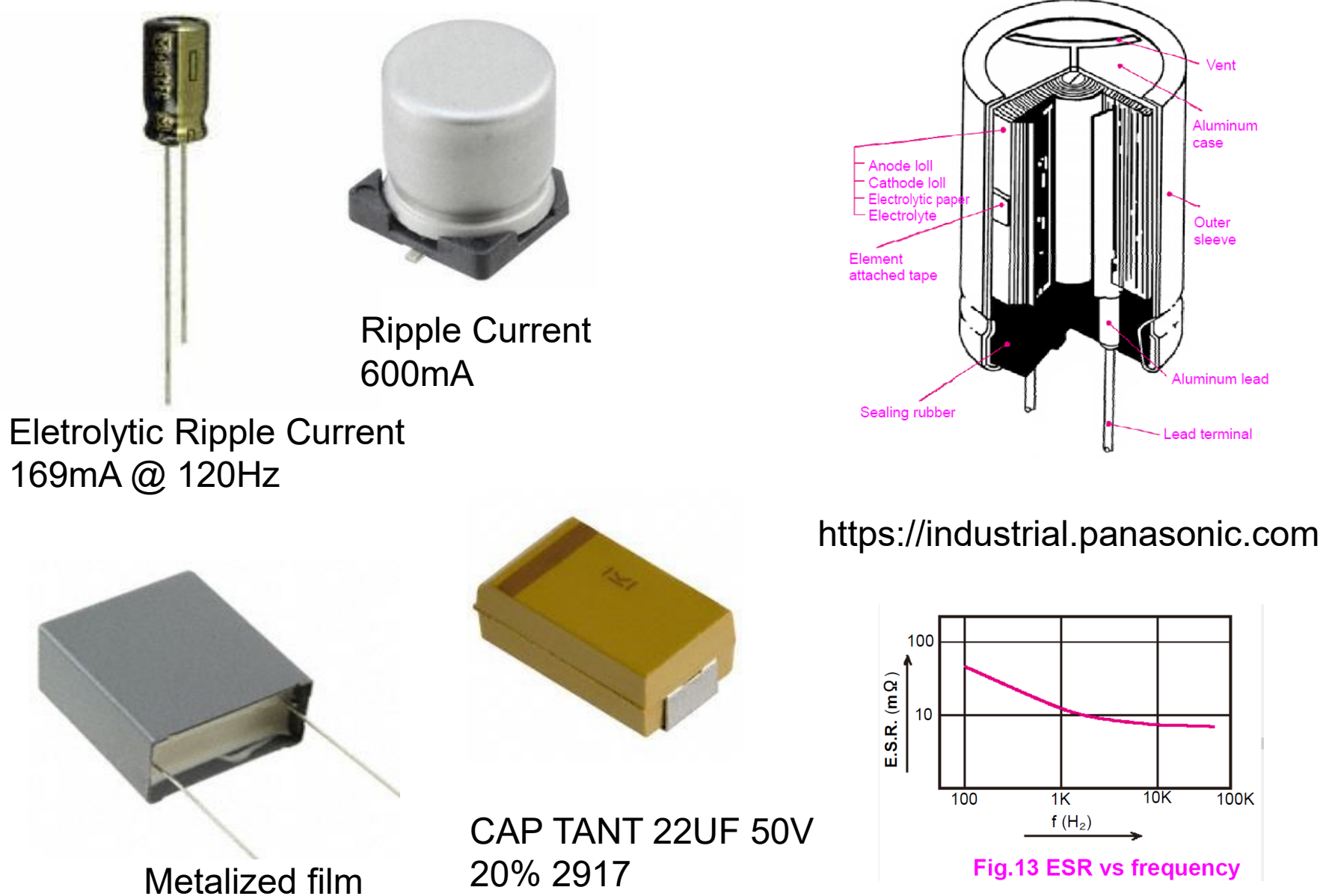

Fig.13 ESR vs frequency

Vent

Aluminum case

Outer sleeve

 $\overline{100K}$ 

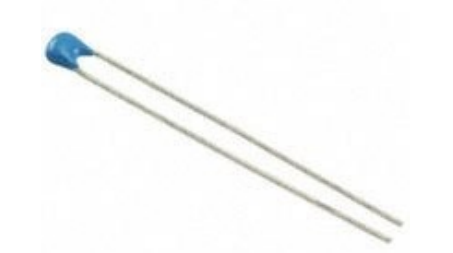

Capacitor Types-ceramic

CAP CER 0.1UF 50V X7R RADIAL

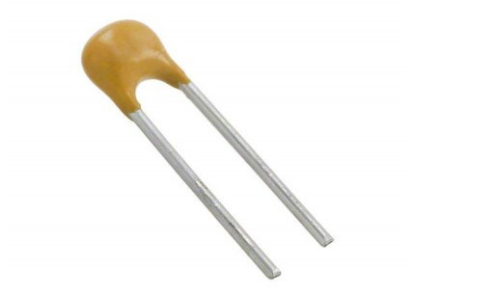

0.1µF ±20% 50V Ceramic Capacitor Z5U Radial

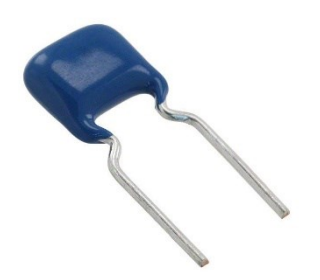

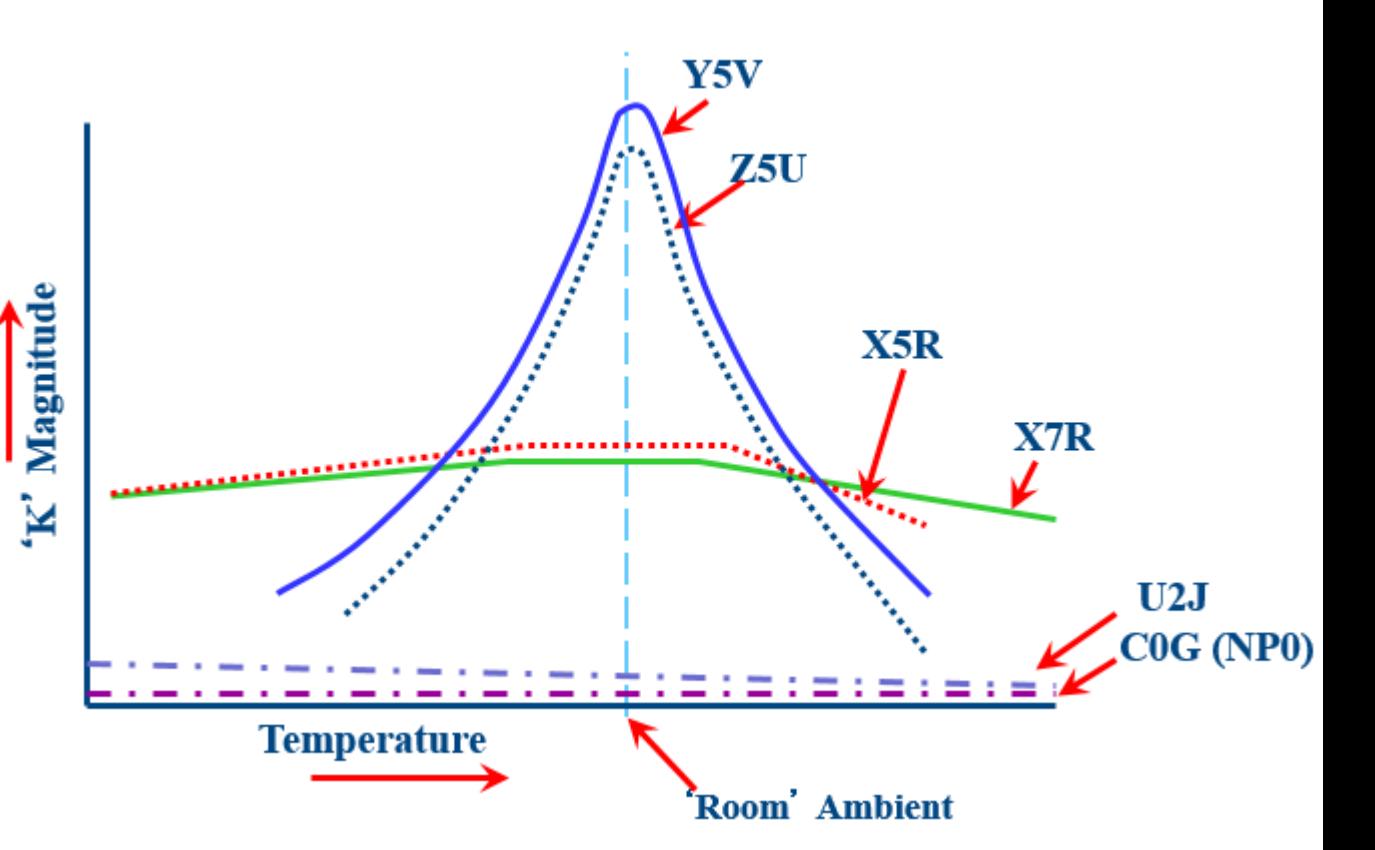

https://ec.kemet.com/wp-content/uploads/2015/12/ceramic-dielectriccomparison-chart.png

#### CAP CER 0.1UF 630V X7R RADIAL

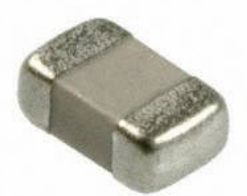

CAP CER 0.1UF 50V X7R 0805

## **Topics**

- Upcoming checkpoints
- Steering control (finish)
- Telemetry logging
- Discrete Time control/timing
- Q3 line sensor
- PCB highlights

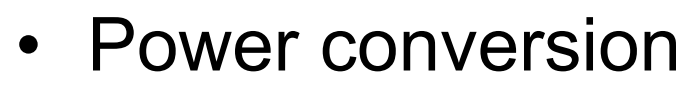

- Linear regulator
- Buck converter

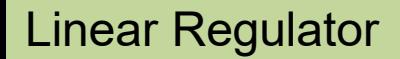

### Linear Voltage Regulator

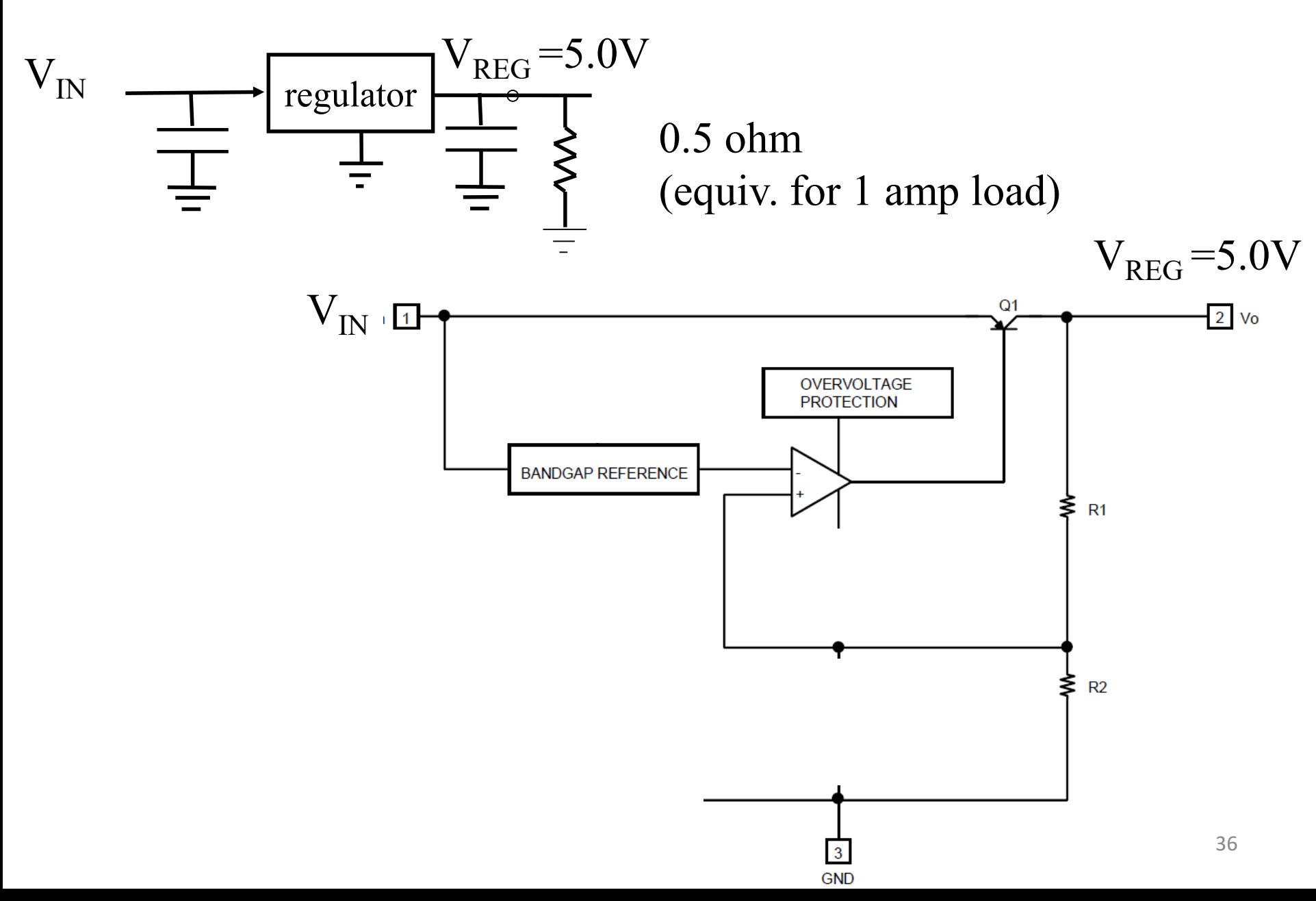

#### Linear Regulator

### Linear Regulator for RC servo power

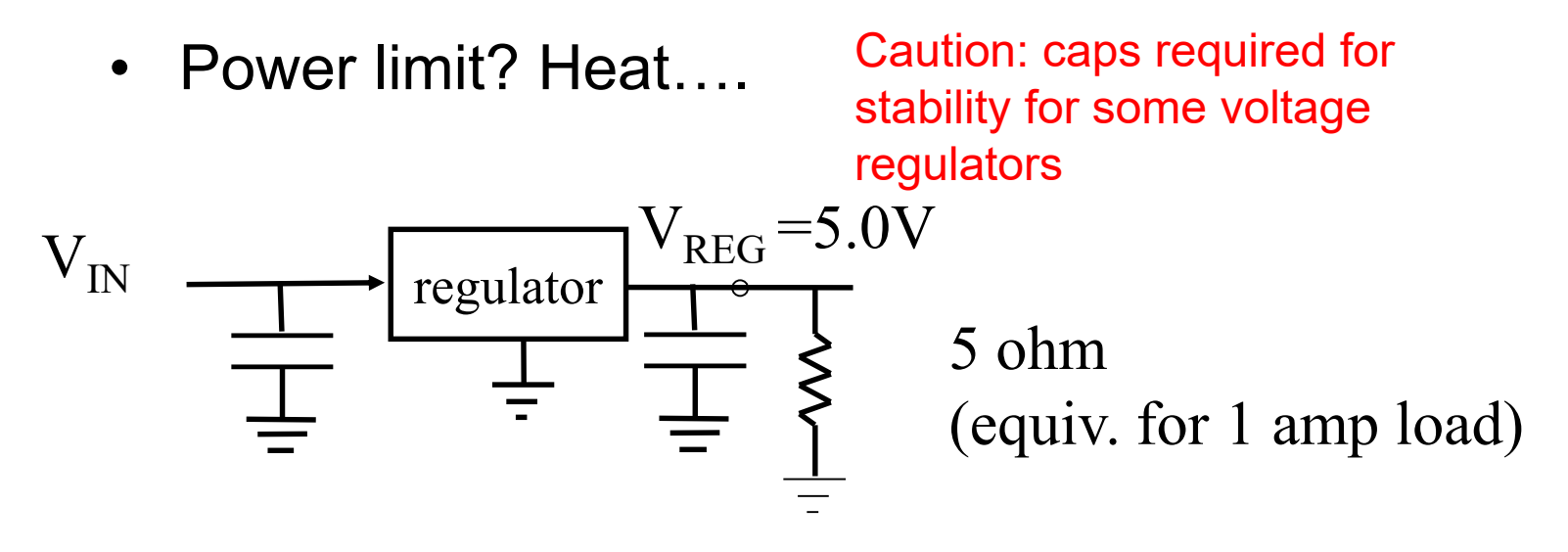

 $P_{\text{diss}} = ?$ 

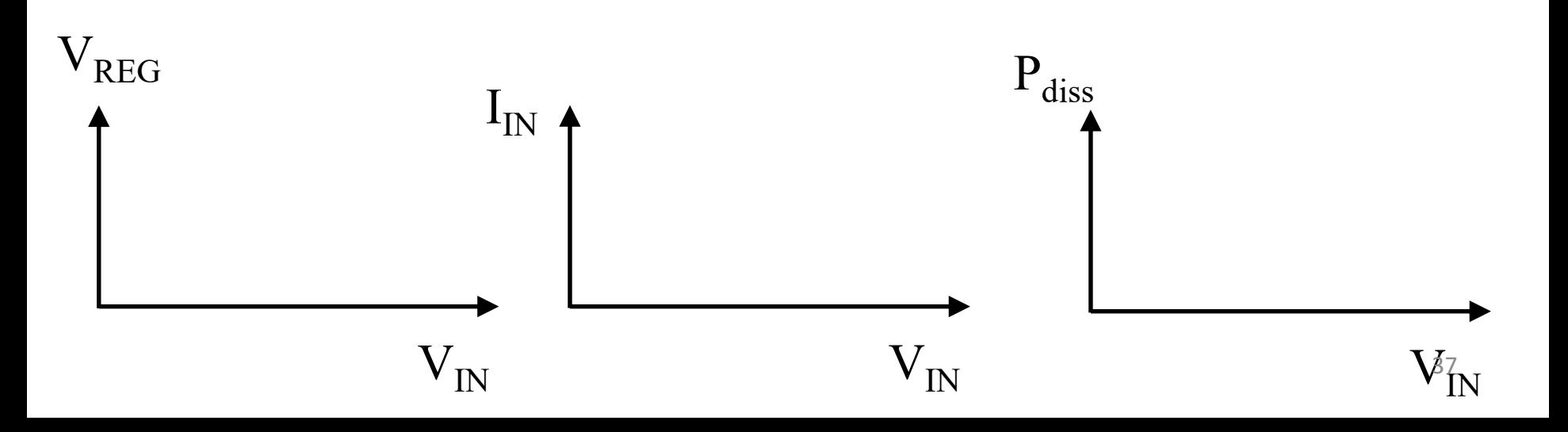

### Buck Converter- DC-DC

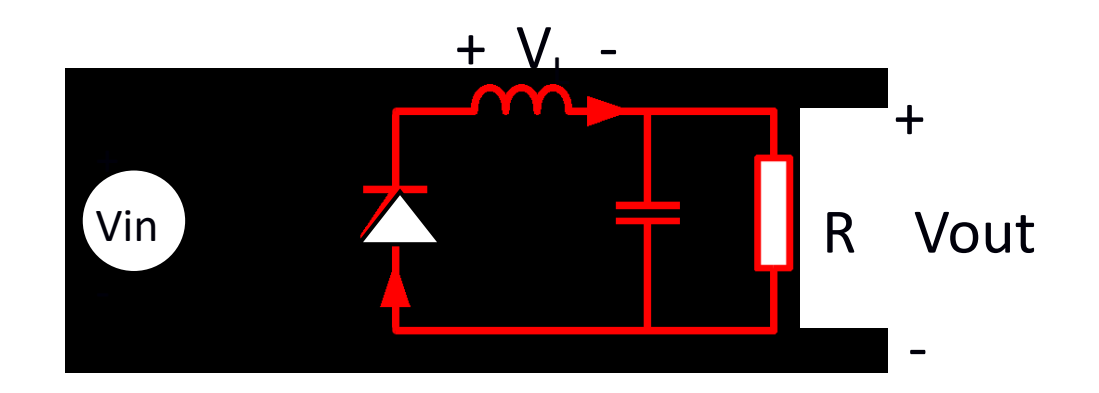

Why? Efficiency ~90%

Waveforms on board (also see buck converter notes.) Buck: high to low. Boost: low-to-high)

# Buck Converter

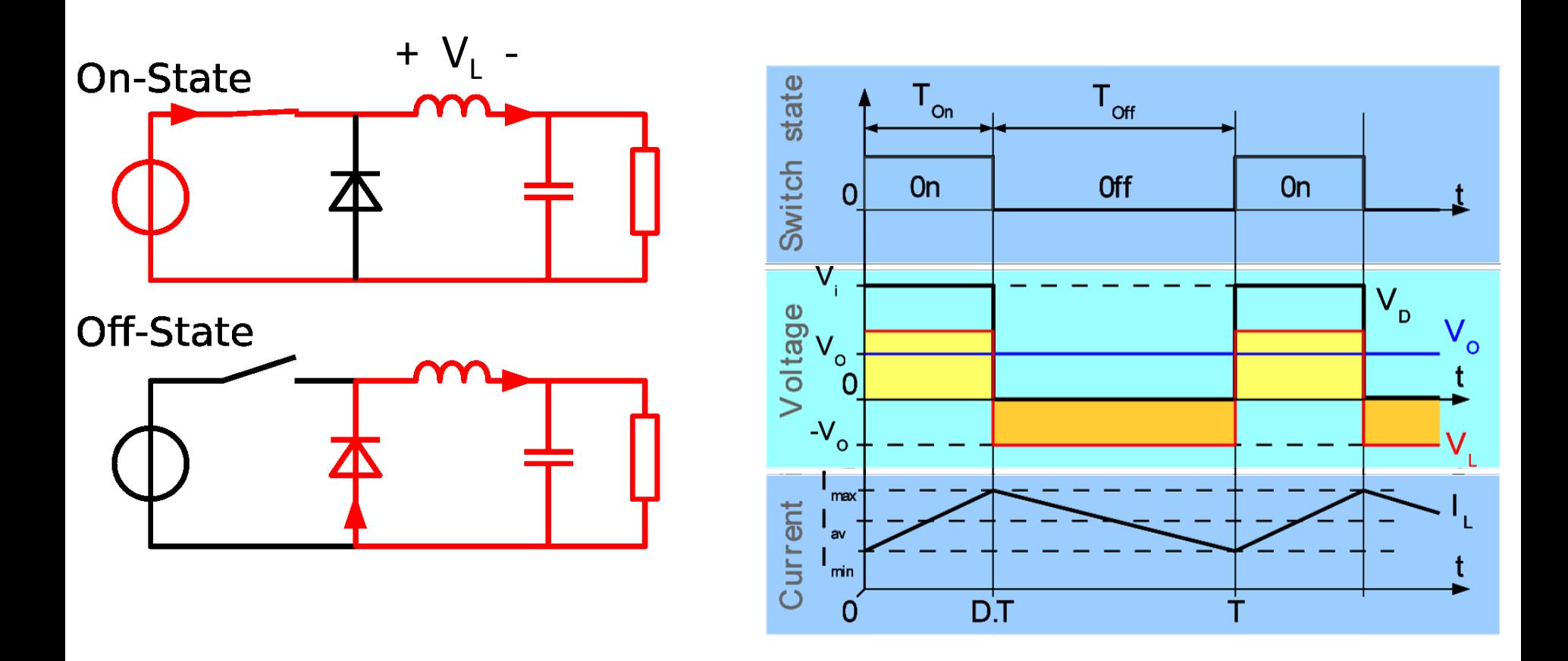

https://en.wikipedia.org/wiki/Buck\_converter

Buck Voltage Convertor

Buck Converter LM2678

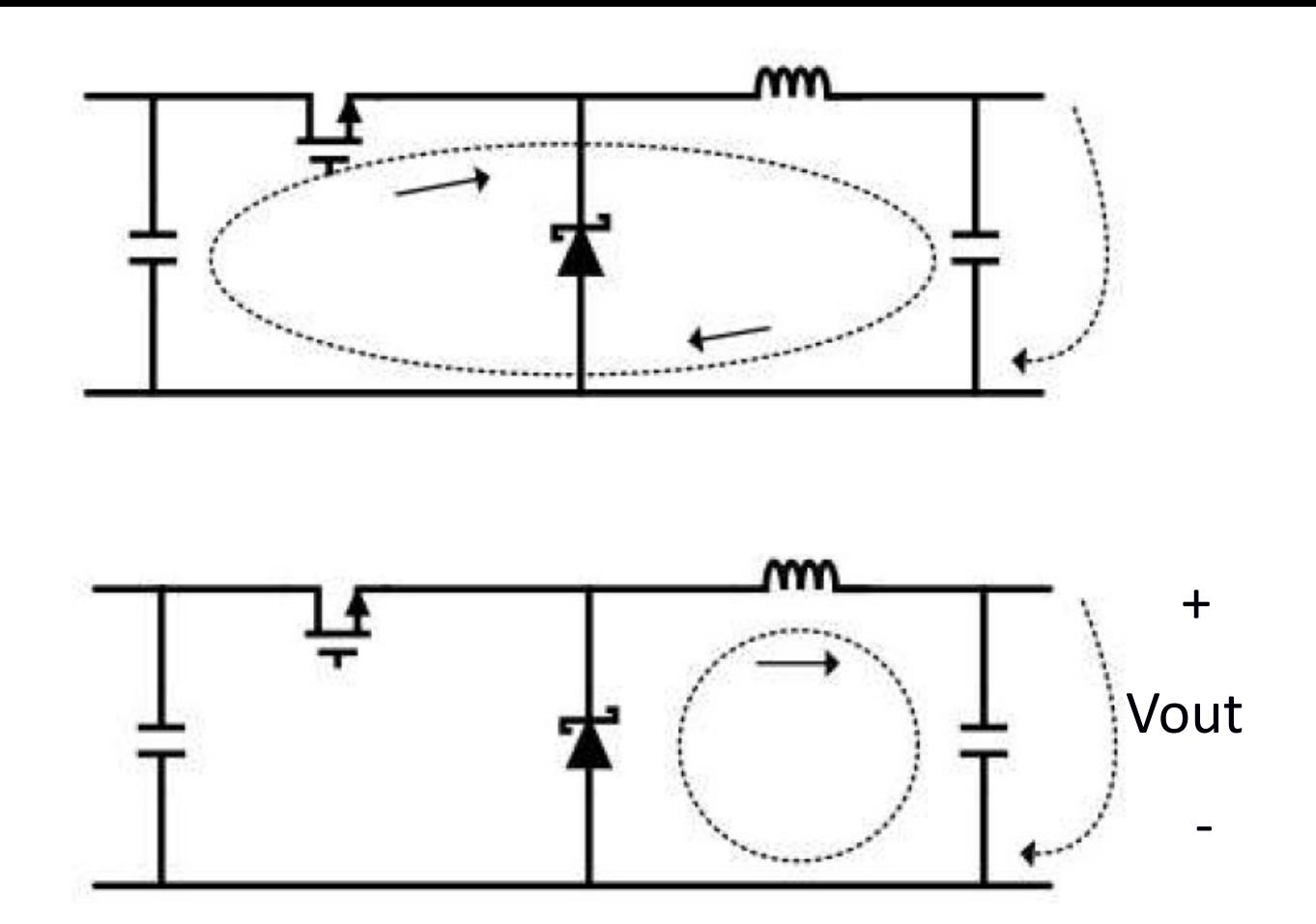

#### LMR33630 Buck Converter

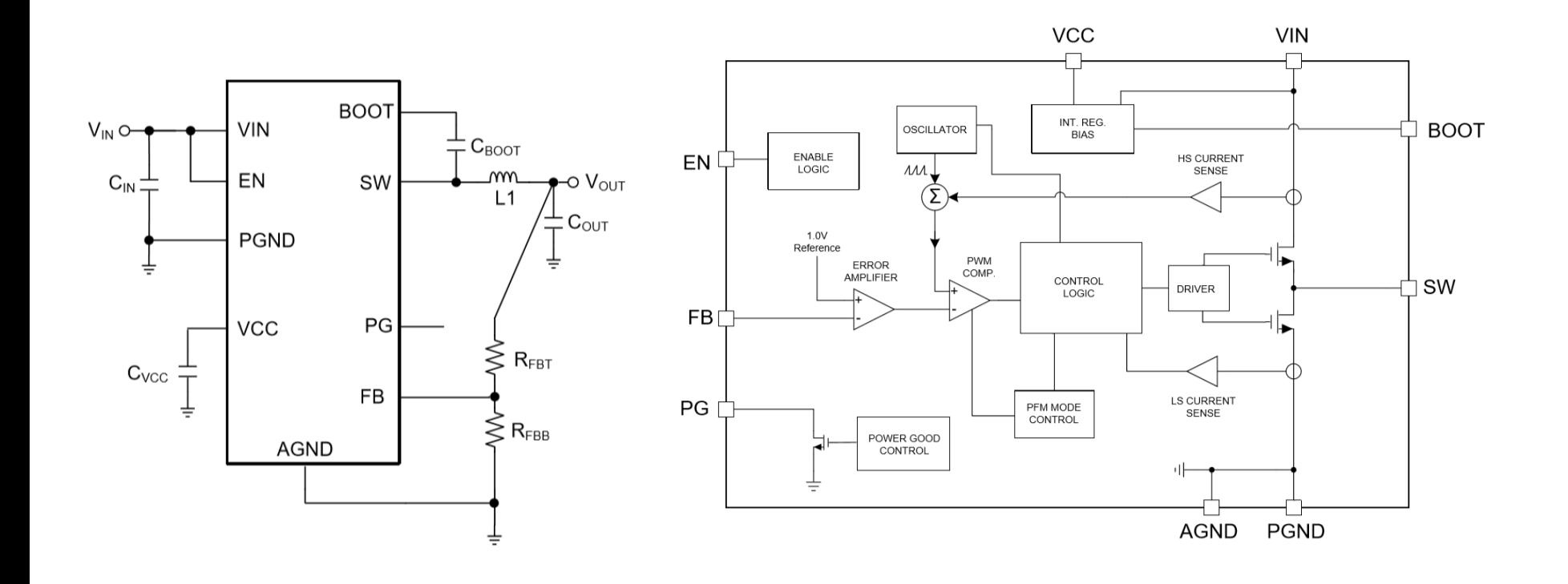

#### LMR33630 Buck Converter

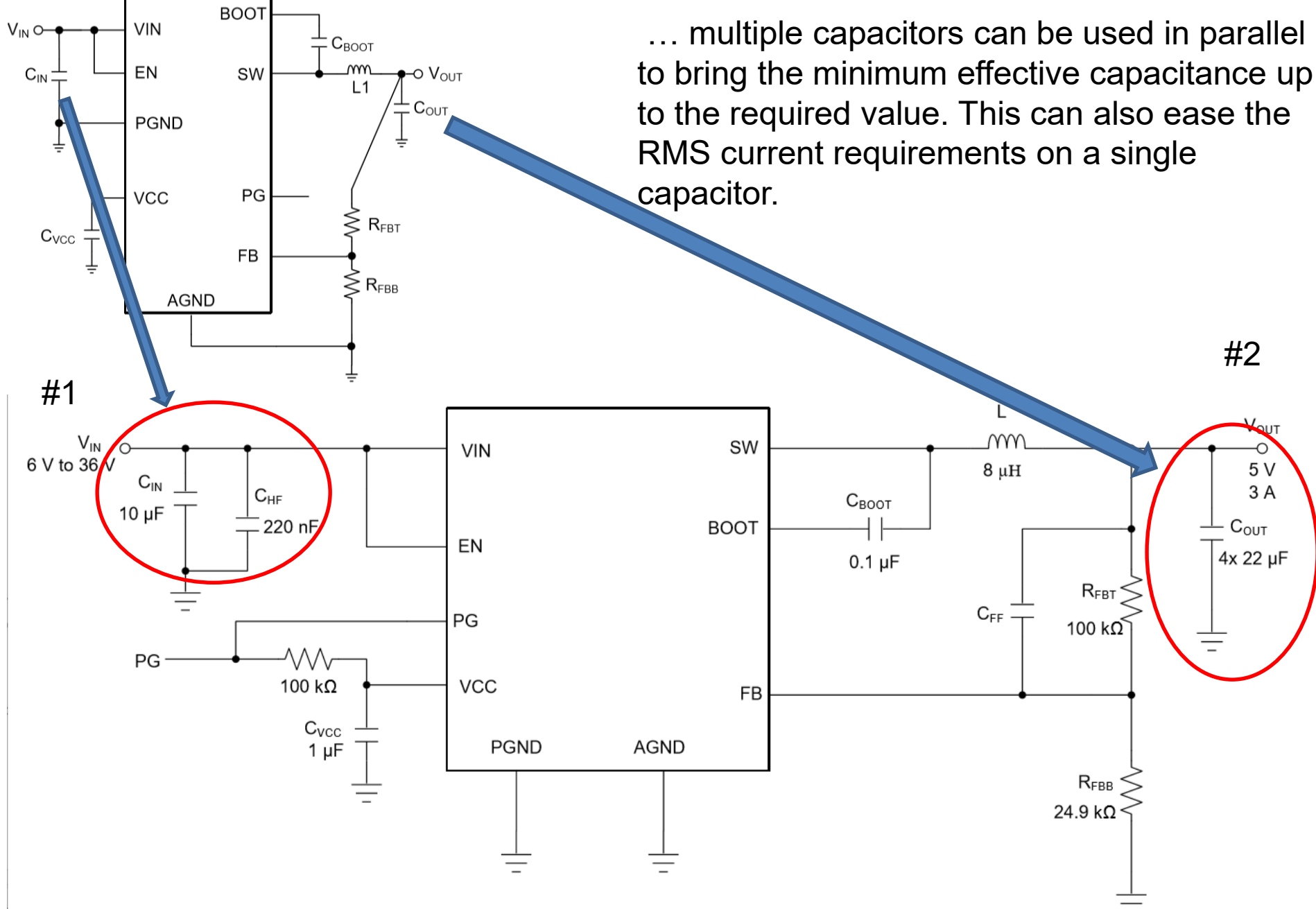

# Buck Converter Waveforms

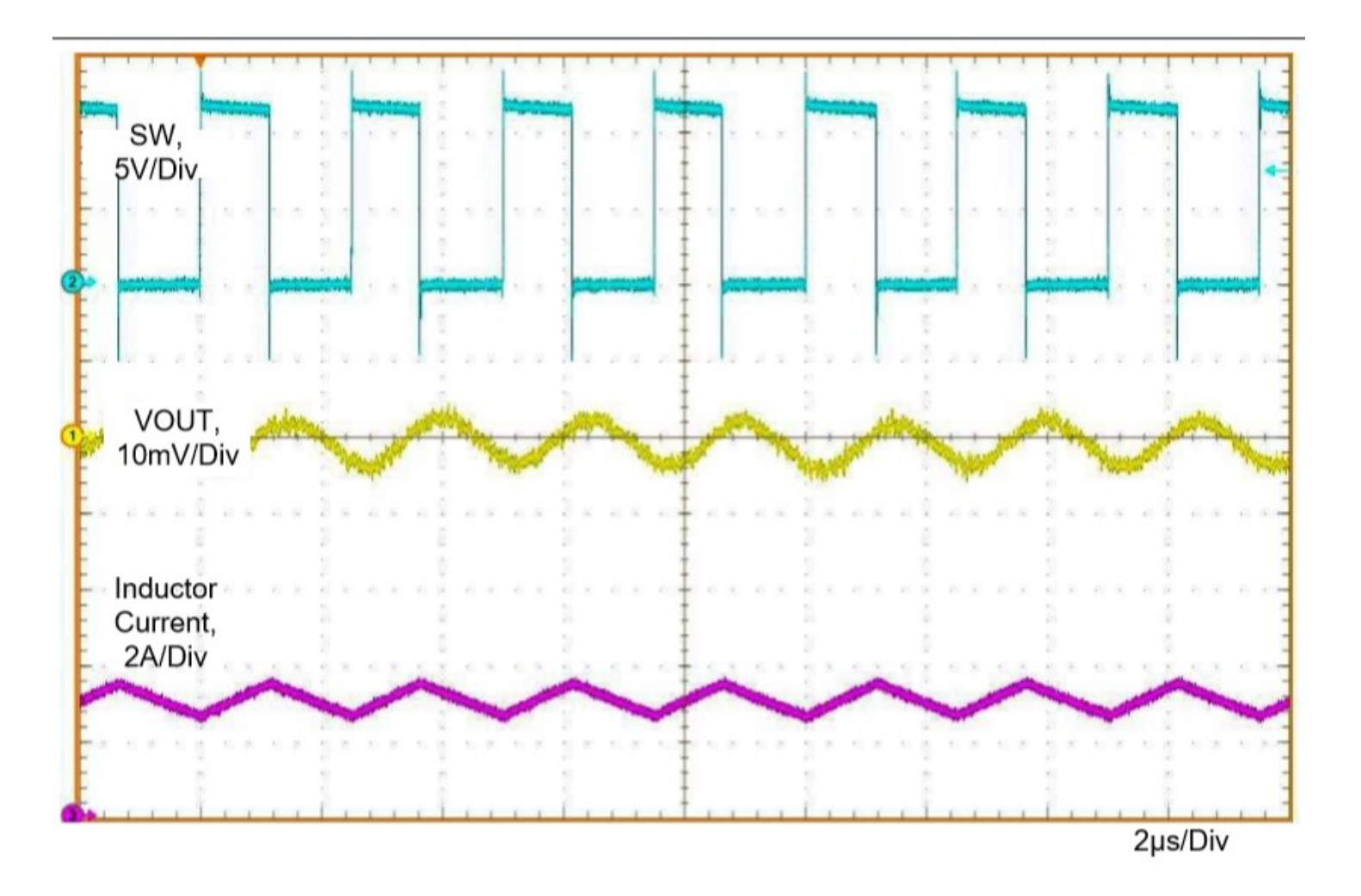

Figure 14. Typical PWM Switching Waveforms  $V_{IN}$  = 12 V,  $V_{OUT}$  = 5 V,  $I_{OUT}$  = 3 A,  $f_S$  = 400 kHz

# Extra Slides

# Timing range

 $time\_min = rc\_nanos\_since\_boot();$  $angle1 = rc\_encoder\_read$  (int ch); time\_max = rc\_nanos\_since\_boot();

# Velocity Sensing

• On board: estimating  $\Delta x/\Delta T$ 

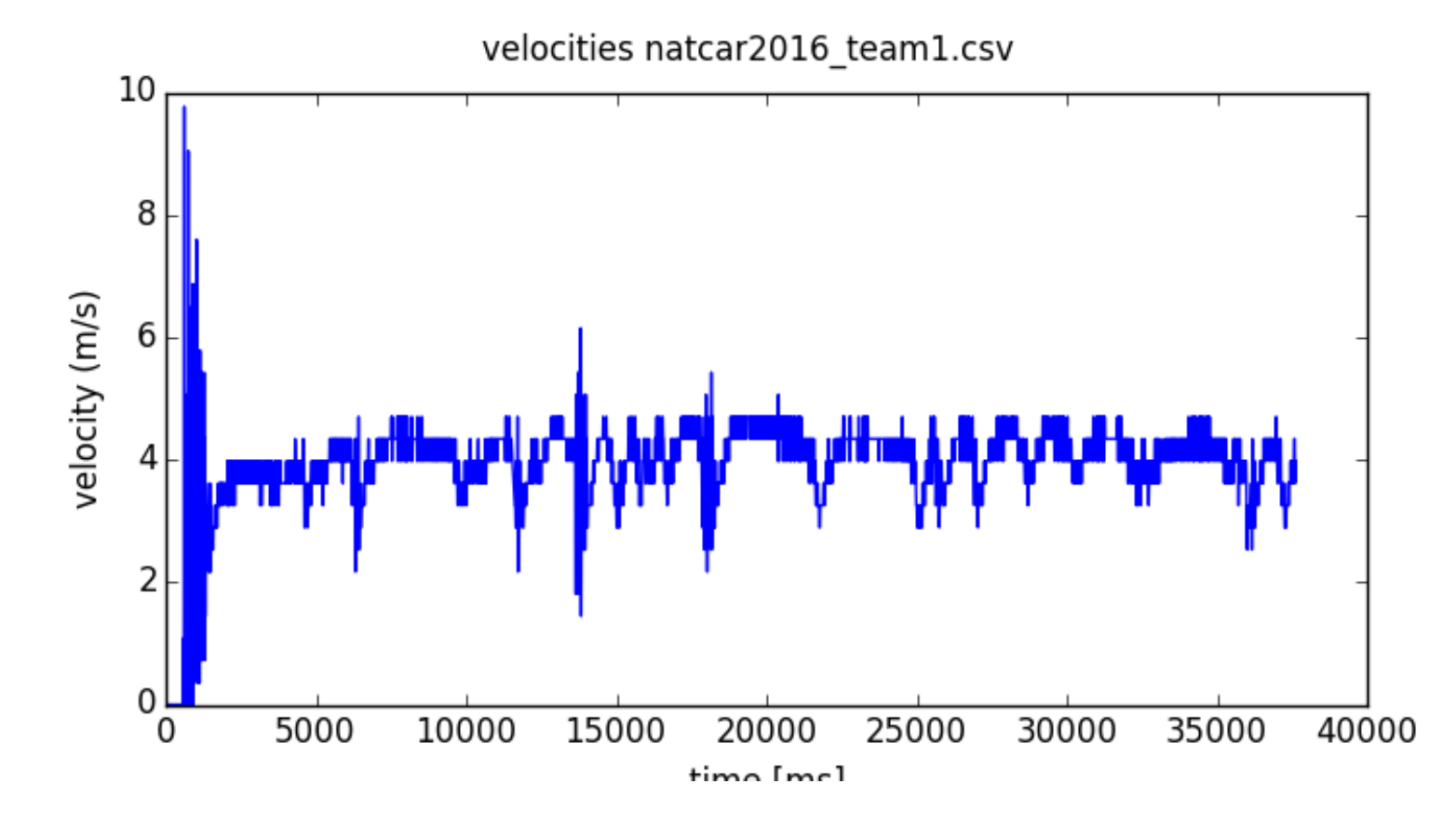

Note: care about velocity sensing usually at cruise speed (also stopping)

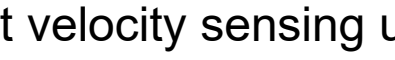

## Control Synopsis

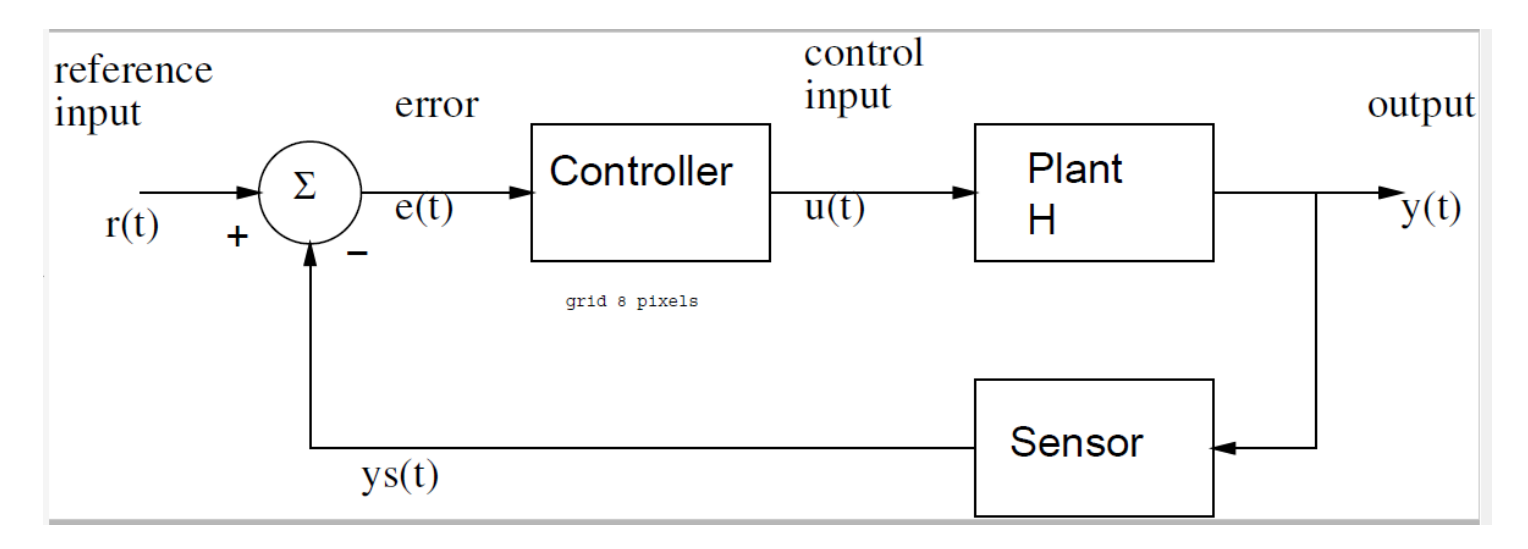

State equations: 
$$
\dot{x}(t) = ax(t) + bu(t)
$$

Output equations: 
$$
y(t) = cx(t) + du(t)
$$

 $u(t) = k_p e(t) = k_p(r(t) - y(t)).$ Control Law (P):

## Control Synopsis

$$
\text{Control Law (P):} \qquad u(t) = k_p e(t) = k_p(r(t) - y(t)).
$$

New state equations:

$$
\dot{x} = ax + bk_p e(t) = ax + bk_p(r - x) = (a - bk_p)x + bk_p r.
$$

Zero Input Response (non-zero init condx):

$$
x(t) = x(0)e^{(a-bk_p)t} \quad \text{for} \quad t \ge 0.
$$

 $a' = a - b k_p$  b' = b k<sub>p</sub>

Total Response (non-zero init condx) by convolution:

$$
x(t_o) = e^{a't_o} x(0) + \int_0^{t_o} e^{a'(t_o - \tau)} b' r(\tau) d\tau \tag{10}
$$

Step Response (zero init condx) by convolution:

$$
x(t_o) = b' \int_0^{t_o} e^{a't_o} e^{-a'\tau} d\tau = \frac{-b'e^{a't_o}}{a'} e^{-a'\tau}|_0^{t_o} = \frac{b'}{a'} (1 - e^{-a't_o}). \tag{11}
$$

#### Control Synopsis- Discrete Time

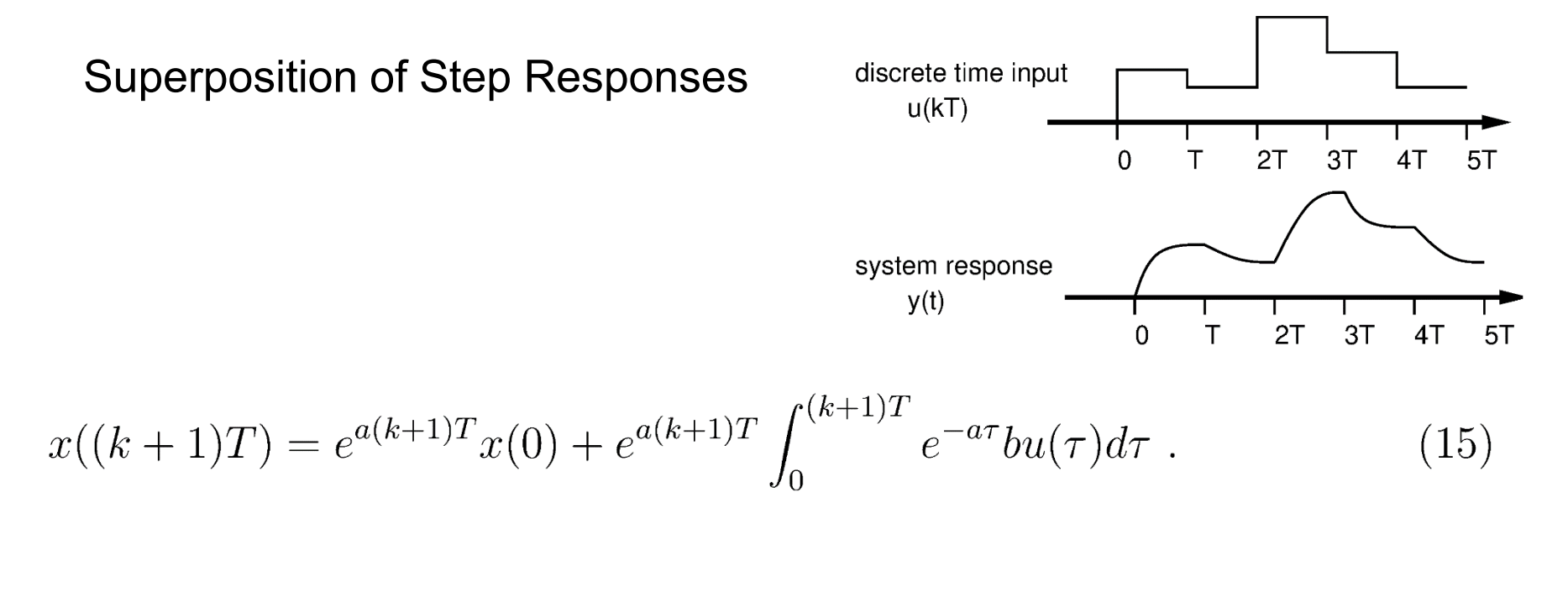

$$
x(kT) = e^{akT}x(0) + e^{akT} \int_0^{kT} e^{-a\tau}bu(\tau)d\tau .
$$
 (14)

$$
x((k+1)T) = e^{aT}x(kT) + e^{a(k+1)T} \int_{kT}^{(k+1)T} e^{-a\tau}bu(\tau)d\tau = e^{aT}x(kT) + \int_0^T e^{a\lambda}bu(kT)d\lambda ,
$$
 (16)

#### Control Synopsis- Discrete Time

$$
G(T) \equiv e^{aT} \quad \text{and} \quad H(T) \equiv b \int_0^T e^{a\lambda} d\lambda \; . \tag{17}
$$

State equations:

$$
x((k+1)T) = G(T)x(kT) + H(T)u(kT)
$$
\n(18)

Output equations:

$$
y(kT) = Cx(kT) + Du(kT) . \qquad (19)
$$

Total Response (non-zero init condx) by convolution:

$$
x(k) = G^{k}x(0) + \sum_{j=0}^{k-1} G^{k-j-1}Hu(j) .
$$
 (23)

#### Control Synopsis- Discrete Time

Control Law (P):

$$
U(kT) = k_p [r(kT) - x(kT)]
$$

New state equations:

 $x((k+1)T) = G(T)x(kT) + H(T)k_p(r(kT) - x(kT)) = [G - Hk_p]x(kT) + Hk_pr(kT)$ . (24)

$$
x((k+1)T) = [e^{aT} + \frac{k_p}{a}(1 - e^{aT})]x(kT) + Hk_pr(kT) = G'x(kT) + Hk_pr(kT) \quad . \tag{25}
$$

For stability:

$$
|e^{aT} - \frac{k_p}{a}(e^{aT} - 1)| < 1. \tag{26}
$$

Notes: stability depends on gain **and** T!

#### Discrete Time Control

 $u[k] = kp*(r[k]-x[k])$ 

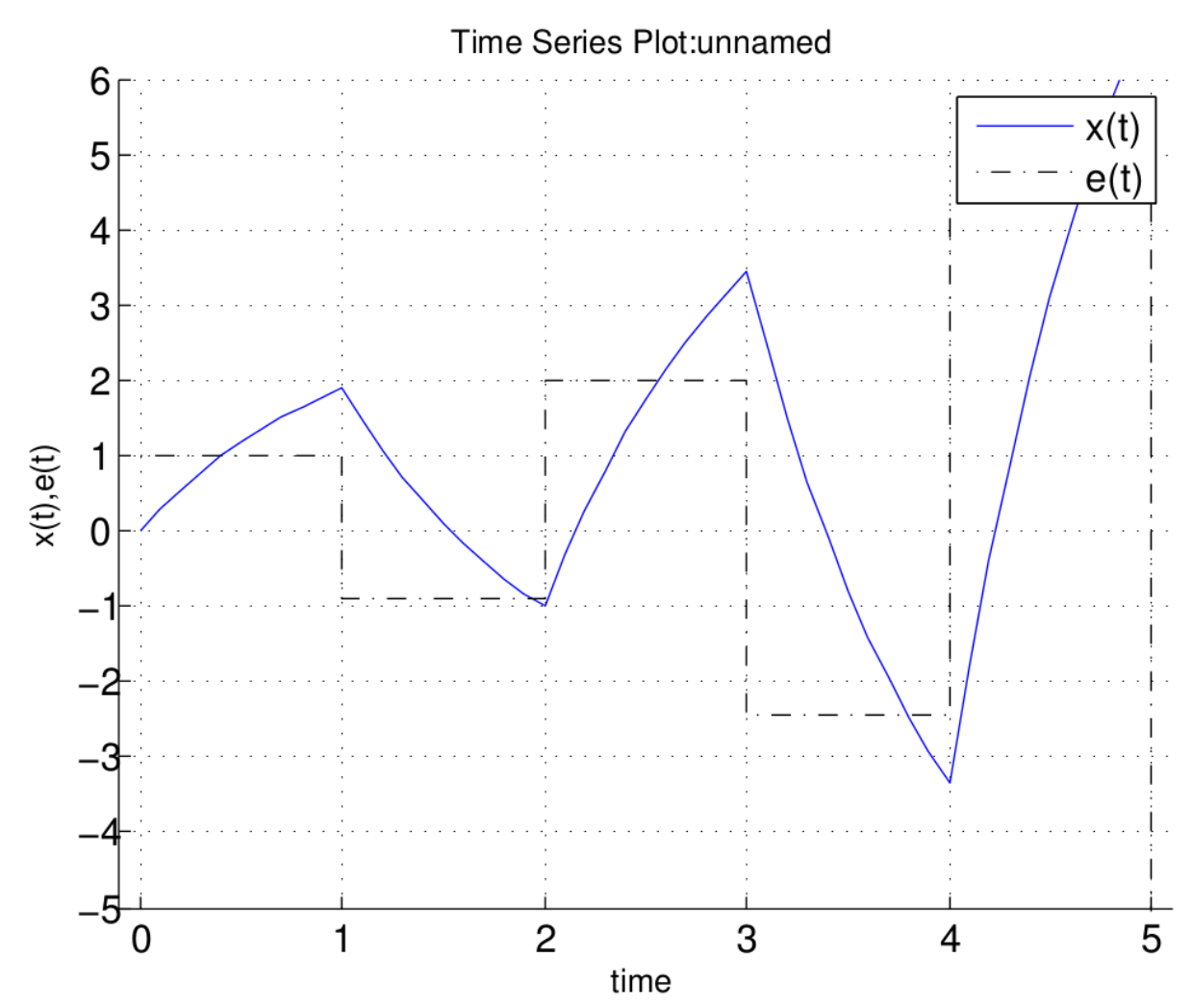

On board

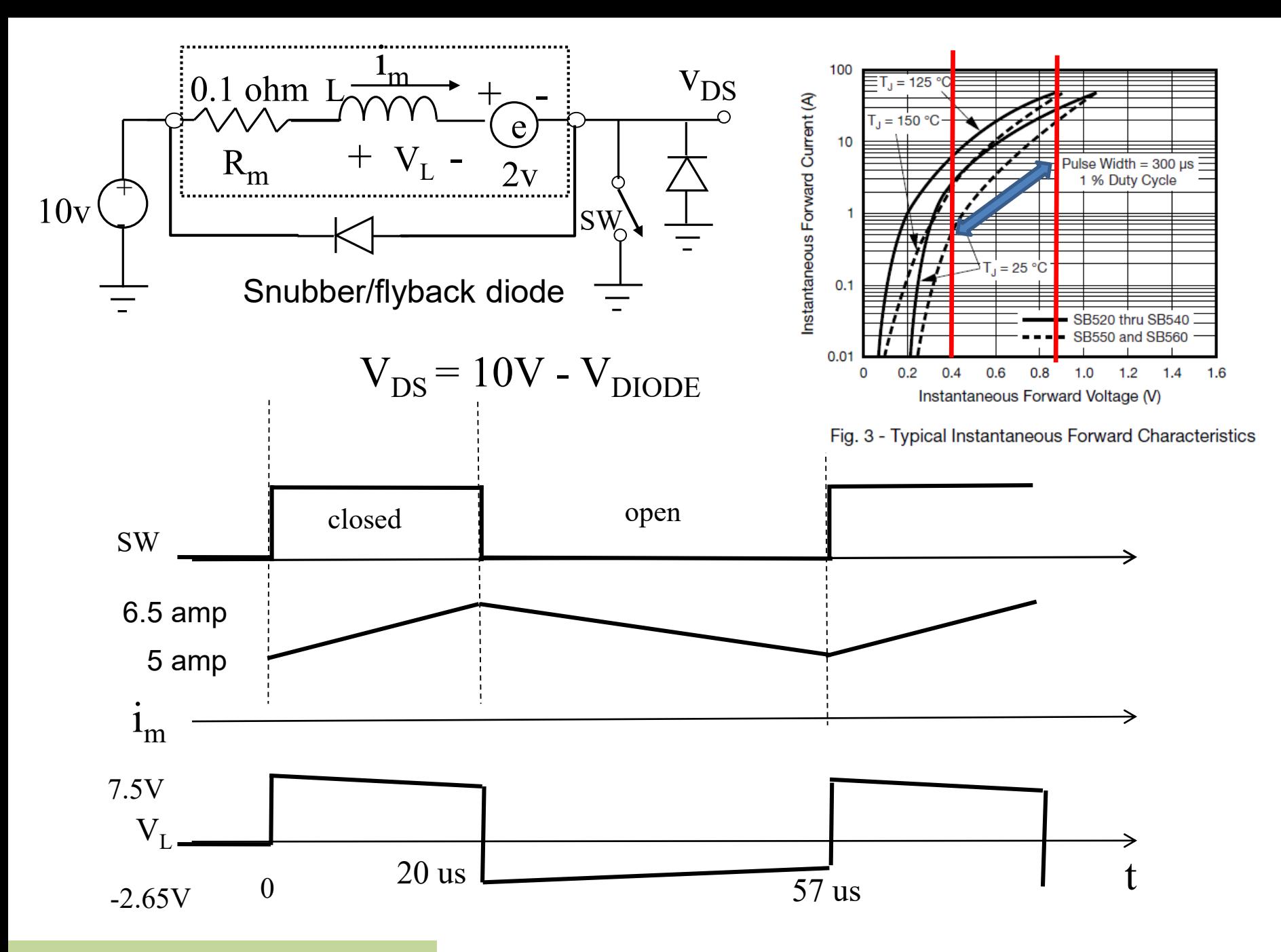

Back EMF velocity sensing